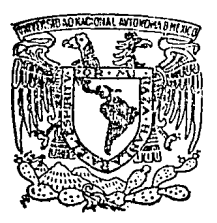

Universidad Nacional Autónoma de México

Facultad de Estudios Superiores CUAUTITLAN

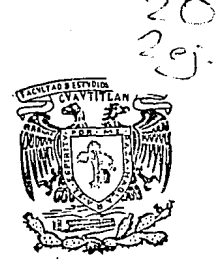

# **Aplicación de los Simuladores de Procesos en Ingeniería Química.**

TESIS CON FALLA DE ORIGEN

**<sup>T</sup>E s s**  QUE PARA OBTENER EL TITULO DE INGENIERO QUIMICO P R E S E N T A JOSE ALEJANDRO | SUSANO RIVERA Director de Tesis I. Q. Roberto de la Concha Montaño

Cuautitián Izcalli, Edo. de México 1992

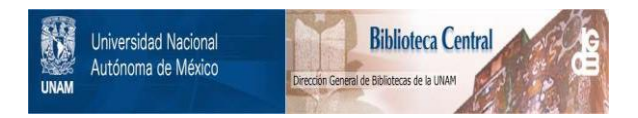

## **UNAM – Dirección General de Bibliotecas Tesis Digitales Restricciones de uso**

## **DERECHOS RESERVADOS © PROHIBIDA SU REPRODUCCIÓN TOTAL O PARCIAL**

Todo el material contenido en esta tesis está protegido por la Ley Federal del Derecho de Autor (LFDA) de los Estados Unidos Mexicanos (México).

El uso de imágenes, fragmentos de videos, y demás material que sea objeto de protección de los derechos de autor, será exclusivamente para fines educativos e informativos y deberá citar la fuente donde la obtuvo mencionando el autor o autores. Cualquier uso distinto como el lucro, reproducción, edición o modificación, será perseguido y sancionado por el respectivo titular de los Derechos de Autor.

INDICE

#### RESUMEN

### INTRODUCCION

OBJETIVOS

### PARTE I

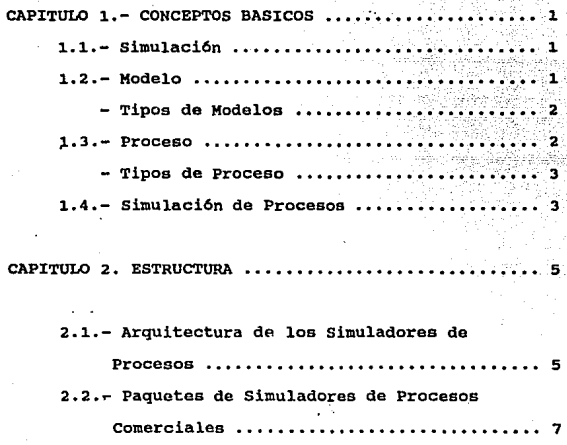

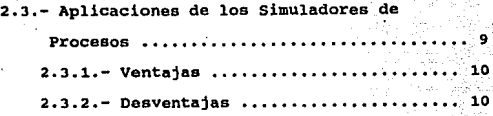

PARTE II

CAPITULO 3. SIMULADOR PROPUESTO (MicroCHESS

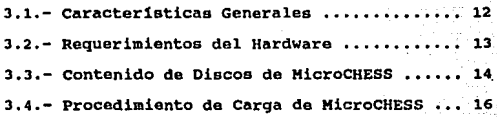

CAPITULO 4. PROCEDIMIENTO DE CORRIDA

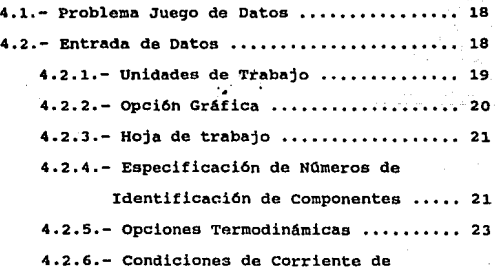

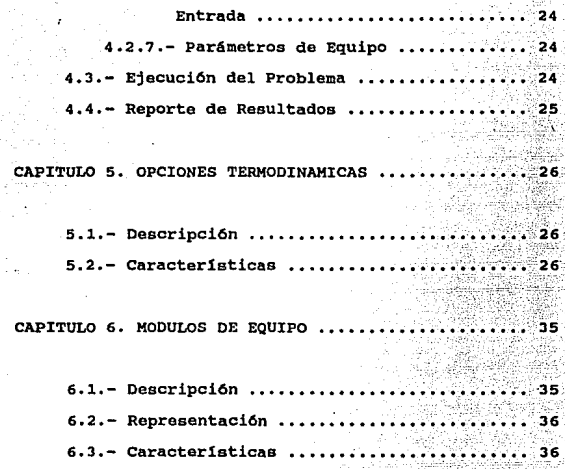

#### PARTE IlI

CAPITULO 7. PROCESO QUIMICO .....

- **C!J.racter!sticas** •.••••••••••••••• \_. •••••.• ~· .--~. **62** 

CAPITULO 8. SIMULACION DEL PROCESO ............... 66

'·

8.1.- Ejemplo de Aplicación  $\dots\dots\dots\dots\dots\dots\dots$ 

**B.2.- Desarrollo** .•..••..•.•...••..••.....•... **<sup>66</sup> S.J.- Resultados** .••......•.......••......•... **<sup>69</sup>**

CONCLUSIONES

APENDICE

BIBLIOGRAFIA

#### RESUMEN

El trabajo que a continuación se presenta está constituido por tres partes:

1.- Generalidades y conceptos b6sicos de simulación con aplicaci6n en Ingenier1a Qu1mica.

2 .- Caracter1sticas relevantes de un simulador de procesos como herramienta en la solución de problemas en Ingeniería Qu1mica.

3.- Ejemplo de aplicaci6n con el simulador de procesos propuesto.

En la primer parte se proporcionan conceptos en torno a la simulación de procesos, modelos, estructura de simuladores, sus ' aplicaciones, ventajas y desventajas. Además se lista en forma resumida caracter!sticas relevantes de algunos simuladores de procesos actualmente comerciales.

En la parte siguiente se proporcionan las caracteristicas y requerimientos computacionales de un simulador de procesos propuesto (MicroCHESS), con la finalidad de ofrecer una herramienta en la solución a problemas en Ingenieria Qu1mica, especialmente dirigido a la poblaci6n estudiantil.

En la última parte, se ejemplifica una simulación de un proceso real con el simulador de procesos propuesto, aplicando los conceptos, caracteristicas y requerimientos computacionales antes presentados.

#### INTRODUCC!ON

En los Oltimos 25 anos la industria qu1mica y del petróleo ha tenido una tendencia gradual hacia aproximaciones cuantitativas a problemas en el disefto y operación de procesos. Esta tendencia ha hecho posible que se incremente el uso de computadoras electr6nicas poderosas en la solución de sistemas complejos de ecuaciones matemAticas. Esta aproximaci6n anal1tica a problemas de ingeniería permite considerar un disefto alternativo de investiqaci6n y operaciones m6s eficientes comerciales. Además, la aproximaci6n anal!tica computarizada de procesos provee un entendimiento profundo de los mecanismos internos de los procesos en estudio.

Hoy el potencial de las computadoras está casi disponible universalmente en escuelas e industria.

Las tres grandes Areas en el campo del estudio análitico son las siguientes: (5)

1.- Investi9aci6n y desarrollo de procesos

2.- Diseno de procesos

3.- Optimización de operaciones de proceso

Estas áreas cubren las siquientes categorias:

1.- Flujo de fluidos

2.- Transferencia de masa

3.- Transferencia de calor

4. - Cinética

s.- Dinámica y control

Los simuladores de procesos son una herramienta importante en el campo del estudio analitico. Todos los simuladores de procesos están compuestos de modelos de fenómenos f1sicos y quimicos, la riqueza de un simulador es el resultado de la variedad de modelos con respecto a su naturaleza de niveles mdltiples de eficiencia disponible. La eficiencia de un simulador de procesos depende de la eficiencia de los modelos individuales y sus algoritmos.

Las actividades de los Ingenieros Qu1micos están relacionadas directamente con la optimización dada por las mejoras en sistemas de proceso, el avance en la simulación como herramienta ofrece mejores oportunidades para lograr más detalladamente la optimización con resultados menos inciertos.

La era de las supercomputadoras provee no solo rapidéz, sino también una mejora en la resoluoión de problemas, su valor real en la profesión de la Ingenier1a Qu1mica es resolver nuevos problemas.

El trabajo que a continuación se presenta, pretende primeramente de manera introductoria presentar conceptos básicos y terminolog1a en torno a la naturaleza de la simulación, se intenta caracterizar la simulación para distinguir en una forma u otra la solución de problemas y técnicas de investigación. Por otra parte presentar la estructura b6sica de los simuladores de procesos con la finalidad de entender su funcionamiento.

La mayor importancia en el estudio de la simulación de procesos es la aplicación en Ingenier1a Qu1mica, ya que en la actualidad por los cambios presentes en la industria química, se requiere de una herramienta capaz de permitir el estudio y análisis de procesos en estudio en menor tiempo, esto es posible gracias a las herramientas computacionales con que ahora contamos.

La aplicación de los simuladores se ejemplificaré por medio de un simulador de procesos propuesto, ofreciendo una herramienta de bajos requerimientos computacionales y que proporciona una solución confiable en problemas de Ingeniería Química.

#### **OBJETIVOS**

- A) Introducir Terminolog1a Básica en Simulaci6n de Procesos.
- B) Listar Atributos Generales de Simuladores de Procesos y sus Aplicaciones en Ingenierta Qutmica.
- C) Describir Características y Requerimientos Computacionales de un Simulador de Procesos Propuesto como Herramienta en la Soluci6n a Problemas en Ingenier1a Qu1mica. El simulador propuesto es HicroCHESS.
- D) Ejemplificar una Simulaci6n de un Proceso Qutmico (Planta Fraccionadora de Gasolina Natural de Minatitl6n, Veracruz) con el Simulador. de Procesos Propuesto.

#### CAPITULO 1.- CONCEPTOS BASICOS

#### 1.1.- SIMULACION

En la industria qu1mica se proponen nuevos procesos o modificaciones a los ya existentes por la fase de gran desarrollo en que se encuentra, este desarrollo ha sido posible gracias a las técnicas disponibles en la actualidad para evaluar diversas configuraciones de procesos, una de estas herramientas es la simulaci6n de procesos. La palabra simulación ha sido adoptada de lenguaje coloquial sirviendo como término técnico, de hecho la palabra ha sido usada en diferentes sentidos dejando confusión por la palabra en si misma. La definición gira sobre conceptos semejantes a representar, imitar, falsificar, fingir o apreciar.

El tipo de simulación al que nos referiremos en este trabajo es la simulación matemática de procesos, siendo ésta el uso de modelos matemáticos que representan un sistema para obtener lnformaci6n de su comportamiento.

#### 1.2.- MODELO

La representación matemática de un sistema es un modelo, los modelos matemáticos capturan las interacciones y relaciones 169icas del sistema que se esté modelando. Los modelos de simulaci6n en computadora describen interacciones que existen en el mundo del sistema real.

Los modelos matemáticos son Qtiles en todas las fases de la Ingenier1a Qu1mica, de investiqaci6n y desarrollo para operación de plantas, estudios econ6micos y de negocios. (10)

En investiqaci6n y desarrollo se determinan mecanismos cinéticos qu1micos y parámetros de laboratorio o datos de reacci6n de plantas piloto, explorando los efectos de. diferentes condiciones de operación para estudios de optimizaci6n, agregando

1

i Malla in State al III-lea de Salva

#### cálculos a escala.

En diseno se escala y calcula el tamano de equipos de proceso para ejecución dinámica; estudiando las interacciones de varias partes de los procesos, evaluando alternativas estratégicas de control, simulando arranque, paro y procedimientos de emergenciá.

En operaci6n de plantas se aplica en control y proceso de problemas; agregando arranque y adiestramiento de operadores, estudiando los efectos y los requerimientos de expansión y optimizaci6n de operación de la planta.

TIPOS DE MODELOS

Los modelos pueden ser de dos tipos: (11)

- Modelo Determintstico. - Es la representación anal1tica de un sistema u operación en las que hay salidas únicas por un conjunto dado de entradas.

- Modelo Estocástico no Determin1stico. - Es un modelo en el que la relación funcional depende de los parámetros, las salidas pueden ser predichas por un contexto probabil1stico.

1.3.- PROCESO

Proceso es un conjunto de operaciones con entradas que producen salidas. ( 4)

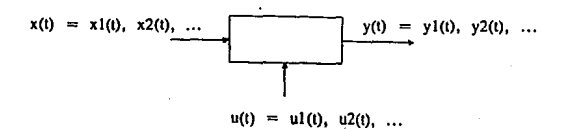

 $\mathbf{2}$ 

 $x(t) = xI(t), x2(t), \ldots = Variables$  de entrada: Corrientes de alimentación, velocidades de flujo, composiciones, temperaturas, presiones-

 $y(t) = y1(t), y2(t), ... = Vari$ ables de salida: Condiciones de corrientes de salida.

 $u(t) = uI(t), u2(t), ... = Variables$  de control o diseno: Ajuste de temperaturas y presiones del proceso, flujos de corrientes de intercambio de calor, parámetros de modulación.

#### TIPOS DE PROCESO

Los procesos pueden ser:

- Dinámicos. - En donde las variaciones de las variables de salida están en función del tiempo, y(t) y son apreciables.

- Estado Estacionario.- Las variaciones con el tiempo son despreciables.

Los tipos de problemas en Ingeniería de Procesos son:

1.- Dado x y y deseado, encontrar u. (Diseño, Control) 2.- Dado x y u, encantar y. (Análisis) 3.- Dado u y y, encantar x. (Análisis) 4.- Dado x, encontrar u para maximizar o minimizar alguna funci6n F(y). (Optimizaci6n).

#### 1.4.- SIMULACION DE PROCESOS

Con los antecedentes anteriores, podemos definir la simulación de procesos como el uso de modelos matem~ticos que

 $\mathbf{3}$ 

representan un sistema (Proceso Qu1mico), y que son programados para ser solucionados con computadoras de a1ta velocidad.

#### CAPITULO 2.- ESTRUCTURA

#### 2.1.- ARQUITECTURA DE LOS SIMULADORES DE PROCESOS

La estructura de los simuladores de procesos involucra dos trayectorias constituidas por un conjunto de ecuaciones que reproducen en forma aproximada el comportamiento de un equipo o conjunto de equipos. Se clasifican de la siquiente manera:

a) La simulación modular secuencial esta formada por un conjunto de subrutinas de equipos específicos, este tipo de simulación sólo utiliza las subrutinas necesarias para representar el proceso en estudio.

b) La simulación orientada a ecuaciones usa un conjunto de ecuaciones determinado especifico. que y cuya aplicación es particular a describen el comportamiento de un un proceso proceso

El tipo de simulación modular secuencial es considerado como la médula de muchos de los simuladores de procesos comerciales. En la actualidad existen un grupo de programas con aplicaciones a la Ingenieria Quimica para una simulación en estado estacionario <sup>y</sup> dinámico, estimación de propiedades termodinámicas y costos. La simulación modular secuencial es relativamente fácil de construir y la naturaleza modular ofrece la ventaja de simular prácticamente cualquier proceso, por lo tanto, esta arquitectura permanece como popular entre los simuladores comerciales actualmente. (1)

La simulación de procesos fué orientada a ecuaciones, en lugar de derivar una solución estratégica que era basada en módulos de cajas negras (simulación modular secuencial). La simulación orientada a ecuaciones es más flexible en términos de resolver problemas con recirculaciones anidadas a nivel de

diagrama de flujo. Los problemas del diagrama de flujo orientados a ecuaciones requiere de una gran escala de algoritmos numéricos, buenas estrategias de inicialización y opciones confiables para prevenir fallas de convergencia, es ventajoso desde el punto de vista computacional pues se puede lograr la máxima eficiencia en el cálculo y minimizar el uso de memoria. (14)

El siguiente cuadro muestra las estructuras simplificadas. (1)

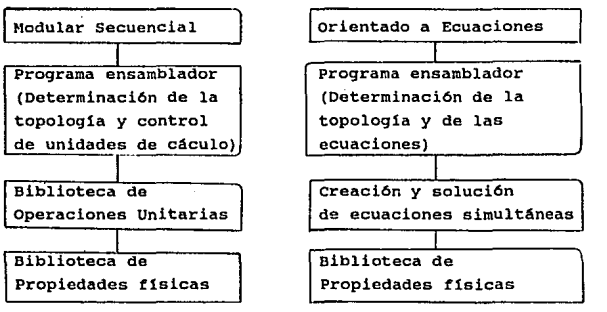

Todos los simuladores de procesos ahora tienen una separación entre la sección de las propiedades físicas (correlaciones y base de datos) , del resto de los modelos y ecuaciones de corrientes. Casi todos los simuladores de procesos comerciales emplean ecuaciones cúbicas de estado rara describir componentes puros y mezclas multicomponentes para gases reales y soluciones no polares o poco polares. Los modelos de coeficientes de actividad local (Wilson, NTRL, UNIQUAC) requiere especificación y ajuste de parámetros, y éstos son complementados por el uso de grupos de métodos de contribución como UNIFAC, finalmente correlaciones de coeficientes de actividad conocidos para hidrocarburos como Chao-Seader y Grayson-Streed son también empleados frecuentemente.

#### 2.2.- PAQUETES DE SIMULADORES DE PROCESOS COMERCIALES

Los simuladores de procesos más comunes comercialmente se listan a continuación, así como sus características relevantes. (1)

ASPEN/PLUS.- Es un tipo de simulador modular secuencial con opciones de caracter1sticas para especificaciones de disefio. Opciones de convergencia modular simultánea, extensivas cálculo de equipos y sus costos así como estimación de propiedades físicas con comparación de métodos, opciones para electrolitos <sup>y</sup> sólidos. Trabaja bajo sistemas operativos IBM (VM/CMS y MVS/TSO), VAX/VMS, Pc-oos, Aeqis *y* UHIX.

ASPEN/SP.- Es un tipo de simulador modular secuencial con opciones de convergencia modular simultánea para recirculaciones anidadas, opciones de cálculo de equipos, costos y estimación.de propiedades físicas. Trabaja bajo sistemas operativos IBM (VM/CMS y MVS/TSO), VAX/VMS, PC-oos, Aegis y UNIX.

CAPES.- Es un tipo de simulador modular secuencial opcionalmente con entrada de ecuaciones y expresiones lógicas, estimación aproximada de equipos y costos, así como propiedades físicas y modelos para fracciones del petróleo. Trabaja bajo sistemas operativos IBM, FACOM, ITAC, PC-AT y NEC PC-98 versión bajo desarrollo.

CHEMASIM.- Simulador orientado a ecuaciones usando Newton-Raphson y flexibilidad para simulación con recirculaciones anidadas, sin opciones para cálculo de equipo y costos. Para propiedades físicas existen opciones estándares, disponible en sistemas operativos IBM, VM/CMS *y* UNIX.

DESIGN.- Simulador modular secuencial con opciones de convergencia

 $\overline{\mathbf{z}}$ 

simultánea para múltiples recirculacines, facilidad para cálculo riguroso de equipos varios y estimación de propiedades f1sicas, trabaja en IBM (VM/CMS Y MVS/TSO), VAX/VMS, PC-OOS y UNIX.

FLOWPACK.- sistema híbrido con opciones de cálculo de equipo, costos y propiedades f1sicas, incluyendo correlaciones de coefientes de. actividad y ecuaciones de estado solo disponible para VAX/VMS.

GENESIS.- Es un tipo de simulador modular secuencial con opciones de convergencia modular simultánea, opciones de cálculo de equipo <sup>y</sup>costos limitadas, estimación y regresión de propiedades, disponible en IBM (MVS/TSO) y VAX/VMS.

IPES.- Simulador modular secuencial con opciones de convergencia modular simultánea y múltiples recirculaciones, características de cálculo de· equipo y costos muy limitada, opción de propiedades f1sicas externas y cargadas dentro de un archivo de acceso directo compartido, trabaja en ambiente IBM (VM/CMS y VMS/TSO).

MPFPL. - Simulador modular simultáneo sin opciones de cálculo de costos y equipo, cuenta con sistema de cálculo de propiedades multifase, corre bajo IBM 3090/400 (VMS/TSO).

OPTISIM. - Simulador orientado ecuaciones para m6todo de convergencia Newton-Raphson, flexibilidad para reclrculaciones anidadas. caracterlsticas muy generales para optimización, cálulo de equipo y costos simples para propósitos de optimización, corre bajo lBM 3090/400 (VMS/TSO).

PROCESS. - Simulacón modular secuencial con convergencia modular simultánea para multiples recirculacioncs, estimado de. equipo <sup>y</sup> costos con el +/- 40 \ de eficiencia. Cuenta con estimación de propieda'des y regresión de datos, disponible en IBM (OS/MVS,

#### VM/CMS, DOS) .

QUASILIN.- Simulación orientada a ecuaciones con apariencia modular al usuario, incluye cálculo de algunos equipos, usa modelos construidos para que facilmentc minimice conecci6n con cálculo riguroso de propiedades, corre bajo IBM 3081/3084 (MVS), VAX/VMS y UNIX.

SPAN.- Simulador modular secuencial, cálculo de equipo <sup>y</sup> estimación de propiedades, disponible en VAX/VMS y PC-DOS.

SPEEDUP.- Simulación orientada a ecuaciones y capacidad de enlace de subrutinas con procedimientos que permiten funcionar como sistema hibrido, incluye caracteristicas de equipo y costos as1 como propiedades f1sicas, disponible bajo VAX/VNS, IBM (VM/CMS y MVS/TSO) y UNIX.

VTPLAN.- Simulador orientado a ecuaciones y opción de cálculo modular secuencial, no incluye caracterlsticas para cálculo de equipo y costos, extensivas caracter1sticas para propiedades f1sicas de componentes puros, disponible en VAX/VMS.

MicroCHESS.- Simulador modular secuencial, con cálculo de equipos (14 módulos) y estimación de propiedades termodinámicas (9 opciones), disponible en PC-DOS.

2.3.- APLICACIONES DE LOS SIMULADORES DE PROCESOS

Existen muchas clases de problemas en los cuales la simulación es una técnica apropiada, pero también muchos que no son aplicables. La simulación es una herramienta poderosa cuando se aplica correctamente, de otra manera es solo gasto y resultados inciertos. La diferencia entre cuando la simulaci6n es aplicable o no, es usualmente claro si se entiende la técnica y los criterios de aplicación, pero lo más importante es conocer los recursos

disponibles y la situaci6n especifica.

De manera general la aplicación es posible si las herramientas analíticas disponibles no son apropiadas de acuerdo al problema, cuando el sistema puede ser adecuadamente· simulado *<sup>y</sup>* si se cuenta con los datos suficientes. Si se requiere de múltiples cálculos, en ocasiones es preferible una herramienta de alta velocidad.

2.3.1.- VENTAJAS

Algunas de la ventajas de aplicar la simulación en varios campos son las siguientes:

- El simular un proceso permite varias veces correr el procesq simulado variando los datos de entrada y as! probar la conducta del sistema bajo una variedad de condiciones y situaciones.

La simulación puede hacerse en pocos minutos con computadoras de alta velocidad.

- cuando se simula, no se modifica el sistema real, esto es una gran ventaja, pues la prueba de estrategias experimentales no son directamente en el sistema real.

- El simular requiere que se conozca el sistema simulado, esto es una herramienta efectiva de adiestramiento.

2.3.2.- DESVENTAJAS

Las desventajas de usar la simulaci6n de procesos son las siguientes:

- Un modelo de simulación puede ser caro en términos de

tiempo si la simulación no ha sido entendida a profundidad y el **modelo no ha sido desarrollado cuidadosamente.** 

**pueden ser dif!ciles de analizar,**   $\sim$ **Los parámetros dependiendo del tiempo requerido en la colecci6n, análisis e interpretaci6n de los datos.** 

#### CAPITULO 3.- SIMULADOR PROPUESTO (MicroCHESS)

El simulador de procesos propuesto MicroCHESS, es un tipo de simulador modular secuencial y aunque no es un simulador actualmente comercial, los requerimientos de equipo no son tan elevados, por lo que permite su fácil acceso especialmente a nivel escolar. En esta sección describiremos características *y* forma de uso, así como sus opciones de cálculo, con la finalidad de proporcionar principalmente al estudiante una herramienta básica en la solución de problemas en Ingeniería Química.

#### 3.1.- CARACTERISTICAS GENERALES

MicroCHESS proporciona una simulación de procesos en estado estacionario y cálcula balances de materia y energía alrededor de equipos de proceso.

MicroCUESS viene de Micro de microcomputadora y CHESS viene de CHEMICAL EGINEERING SIMULATION SYSTEM (Simulación de Sistemas en Ingeniería Qu1mica).

MicroCHESS se puede usar para:

- diseno de proceso.
- analizar mültiples alternativas de disefio.
- predecir los efectos de cambios de condiciones de operación de una planta.
- optimizar consumo de energía.
- detección de cuellos de botella para incrementar la producción.

MicroCHESS puede ser aplicado para simular diagramas de flujo que contengan 100 corrientes y 50 piezas de equipo y cuenta con 14 módulos de equipo.

cuenta con tres opciones de entrada, simplemente se describe

e1 proceso y se especifican las unidades a ser calculadas conectadas entre si proporcionando las condiciones de la corriente de alimentación y especificaciones permitidas para cada unidad de proceso.

El enlace de corrientes y unidades de equipo incluye recirculaciones complejas o recirculaciones anidadas.

Antes de ejecutar el problema, MicroCHESS analiza el diagrama de flujo y las recirculaciones presentes, activa un algoritmo interno para determinar una secuencia de cálculos unitarios que va a permitir la convergencia. Introducir estimados de composiciones *y* condiciones para una o más corrientes intermedias acelera los cá.lculos.

, MicroCHESS proporciona una base de datos con propiedades físicas para 206 componentes puros. También permite crear una base de datos propia con componentes no estándares *y* fracciones del petr6leo por el suministro de constantes físicas.

Nueve opciones termodinámicas están disponibles dentro de MicroCHESS.

#### 3.2.· REQUERIMIENTOS DEL HARDWARE

Esta sección describe la operación de MicroCHESS, solamente es necesario entender la operación de la computadora a usar, antes de comenzar es recomendable leer el manual de la computadora para entender de lleno el potencial de MicroCHESS.

si se desea escoger el uso del ratón que es opcional, será necesario leer el manual para las instrucciones sobre la instalación y operación.

MicroCHESS puede ser usado sobre una computadora IBM o compatible.

Para correr MicroCHESS, se necesita el siguiente equipo mlnimo:

1. 640K de RAM (memoria de acceso).

2. El sistema operativo (usualmente conocido como sistemas

compatibles MS-DOS. MicroCHESS corre bajo versi6n 2.0 y posteriores.

J. Un manejador externo y un disco duro.

4. Una impresora IBM o equivalente.

s. Coprocesador Intel 8087 punto flotante para un XT o una computadora con coprocesador Intel 86287 punto flotante. (En este trabajo se utilizó un emulador del coprocesador matemAtico).

6. Adaptador de gráficas a color, o en su defecto monocromático es recomendable.

NOTA: MicroCHESS usa resolución media de gráficos.

Una opción graf icadora de entrada y la impresión del diagrama de flujo está disponible si se cuenta con el equipo siguiente:

1. Ratón para entrada gráfica.

2. Graficador serie HP-7470 o 7475.

3. Las gráficas pueden ser impresas sobre una impresora de matriz de puntos.

#### 3.3.- CONTENIDO DE DISCOS DE MicroCHESS

MicroCHESS proporciona seis discos de 5 1/4", esta sección describe contenido de cada disco. La sección siguiente explica como transferir la información del disco flexible al disco duro.

Los seis discos originales fueron comprimidos en dos discos de 5 1/4" conservando la información original.

Esos discos contienen lo siguiente:

#### **FUNCION**

#### ARCHIVOS CONTENIDOS

Entrada a hoja de trabajo y Gráficos.

CHESSI.EXE TOPOLOGY.EXE

THERMO.EXE DENETS.EXE CHEMPX.DAT CHEMPZ.DAT PPP.DAT YYY.DAT ZZZ.DAT BANNER.DAT FONT.\$\$\$ 14 ARCHrvos HLB 22 ARCHrvos DEF 47 ARCHrvos TOTALES

CHESSIQA.EXE DATABANK.EXE VVV.DAT J ARCHIVOS TOTALES

REPORT.EXE STRM.DAT CONFIG.SYS 3 ARCHIVOS TOTALES

CHESSX.EXE BACKUPID.@@@ 2 ARCHIVOS TOTALES

El programa CHESSI contiene la entrada hoja de datos/gráfica, **es usado para crear nuevos archivos de datos, modificar y agregar archivos previamente creados, los archivos TOPOLOGY, THERMO y OENETS.EXE son llamados internamente de CHESSI.EXE, por lo que no corren independientemente.** 

**Los archivos CHEMPX, CHEMPZ, PPP, YYY, ZZZ, y BANNER.OAT contienen ·varias caracter1sticas, requeridas por el programa CHESSI. El resto de los archivos, FONT.\$\$\$, HLB, y OEF, tienen que** 

**Entrada pregunta respuesta Banco de datos** 

**Generador de reportes** 

**rnformación de ejecución** 

residir sobre el disco en donde se encuentra CHESSI.

El archivo CHESIQA es la opci6n de entrada de datos pregunta respuesta usado para crear nuevos archivos de datos y modificar o agregar datos a archivos anteriormente creados.

El programa DATABANK permite introducir componentes estándares e información sobre los componentes normales.

El programa CHESSX.EXE contiene información que la computadora necesita para la ejecución del problema.

El programa REPORT.EXE contiene un reporte caracteristico de resultados. STRM.DAT es una base de datos de propiedades f1sicas <sup>y</sup> constantes usado por REPORT.

El archivo CONFIG.SYS deberá estar presente en el momento de accesar a la computadora. A este archivo es necesario agregar una linea:

FILES~Jo.

MicroCHESS no trabaja en subdirectorios anidados, por lo que es recomendable instalarlo en un subdirectorio, por ejemp1o:

C: \CHESS>

#### 3.4.- PROCEDIMIENTO DE CARGA DE MicroCHESS

Esta sección explica el proceso de carga (instalación) del MicroCHESS sobre el disco duro. Detalles sobre datos de entrada son dados en otra sección.

Los discos de MicroCHESS requieren aproximadamente 1200 K de almacenamiento en el disco duro. La entrada y producción de archivos puede requerir una capacidad adicional de varios cientos de K.

Se copia simplemente el contenido de los discos comprimidos sobre el disco duro usando el procedimiento siguiente:

1. Crear un subdierctorio, por ejemplo: CHESS.

2. Insertar el disco 1 en el manejador A>

3. Escribir el siguiente comando y presionar RETURN.

#### COPY A:•.• C:\CHESS

4. Cambiar el disco 1 y repetir los pasos 2 y 3 para disco 2.

Para restaurar los archivos comprimidos previamente copiados seguir los siguientes pasos:

> MCHESS1 y presionar RETURN MCHESS2 y presionar RETURN

cuando se termine de copiar y restaurar los archivos crear un archivo llamado WORK.DIR. Este archivo avisa a MicroCHESS donde poner cualquier archivo que seo creado o modificado cuando se use CHESSI. Este archivo contiene una linea que contiene el nombre del subdirectorio donde se instal6 MicroCHESS, por ejemplo:

#### \CHESS

Cuando se haya terminado de instalar MicroCHESS sobre el disco duro, es conveniente poner los discos en un lugar seguro, en caso de necesitar volver a instalar.

#### CAPITULO 4.- PROCEDIMIENTO DE CORRIDA

Hay cuatro pasos involucrados en la corrida de una simulación en MicroCHESS. Con MicroCHESS es posible introducir información <sup>y</sup> reportar los resultados. La tabla siguiente muestra los pasos generales.

- Problema Juego de Datos
- Entrada de Datos
- Ejecución del Problema
- Reporte de Resultados

Las siguientes instrucciones explican la mecánica en el uso de HicroCHESS.

Antes de correr MicroCHESS, es recomendable tener discos disponibles para almacenar datos y resultados. Como precaución, salvar toda la información en duplicado y tener copia en un lugar seguro.

#### 4.1.- PROBLEMA JUEGO DE DATOS

Es importante tener preparada la informac16n del proceso a simular antes de iniciar la entrada de datos, en este juego de datos se incluirán las propiedades mínimas que especifica cada módulo de cálculo, la opción termodinámica (dependiendo de los componentes involucrados) y las propiedades de las corrientes de alimentación.

#### 4.2.- ENTRADA DE DATOS

Cualquiera de estas opciones CHESSI o CHESSIQA creará o editará un archivo el cual contiene la descripción del diagrama de flujo, especificaciones del equipo, información de la corriente de

alimentaci6n e información termof 1sica.

Si se prefiere trabajar con CHESSIQA (entrada de datos pregunta/respuesta) , escribir CHESSIQA y presionar RETURN para comenzar. cuando CHESSIQA pregunta por el nombre de archivo de datos se debe proporcionar el manejador con el nombre del archivo, (no más de 7 caracteres) , a continuación aparecerán letreros pidiendo los datos que se deben proporcionar, en donde el usuario interctuará con MicroCHESS.

El programa CHESSI (entrada hoja de datos/gráfica) proporciona varios menús que darán alternativas para introducir informaci6n. Escribir la primera letra de la selección deseada, si más de una alternativa comienza con la misma letra se posicionará en la primera alternativa, usar las flechas para mover el cursor. Al concluir la entrada de datos proporcionar el nombre del archivo (no más de 7 caracteres).

#### 4.2.1.- UNIDADES DE TRABAJO

Unidades Métricaa (M) o Inglesas (EE) pueden ser usadas en MicroCHESS. Se debe especificar las unidades del sistema que se use al comienzo de la entrada de datos no puede el sistema ser mixto. Las.unidades de trabajo son las siguientes:

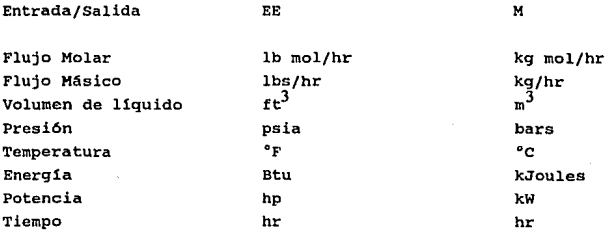

Las opciones de unidades de trabajo para velocidades de flujo

#### son las siguientes:

٠

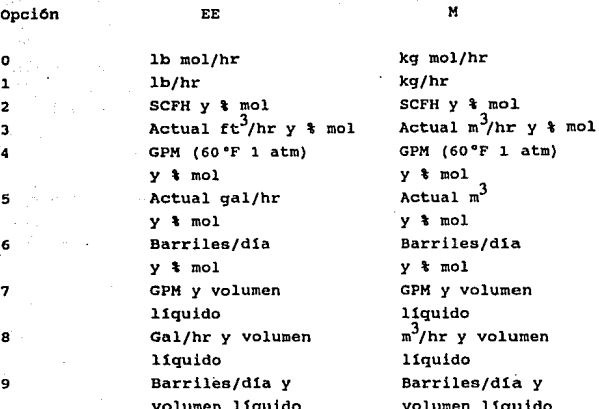

#### 4.2.2.- OPCION GRAFICA

En la entrada de datos por opción gráfica (dibujar el diagrama de flujo) y MicroCHESS automáticamente generará la hoja de Topolog!a (hoja de cálculos). La pantalla desplegada proporcionará la información necesaria, con solo seleccionar ubicando el cursor con el ratón en la posición deseada y presionando el botón, y seguir las instrucciones indicadas. Los comandos disponibles en la opción gráfica y sus· funciones son mostradas en la tabla siguiente.

Comandos Función

1. EXIT Salir de hoja de Topología.

2. RESTART 3. REDRAW 4. ZOOM IN s. ZOOM OUT 6. PAN *1.* PUT UNIT a. PUT LABEL 9. CONNECT UNIT 10. REDRAW STREAM 11. MOVE UNIT 12. MOVE STREAM 13. MOVE LABEL 14. DELETE UNIT 15. DELETE STREAM 16. CHANGE LABEL 17. EXCHANGE UNIT 18. INSERT UNIT 19. HARDCOPY Borra todos los dibujos previos. Dibuja el diagrama de flujo presente. Agranda una porción de la pantalla. Aleja una porci6n de la pantalla. Movimiento del diagrama de flujo. Localiza el equipo sobre el diagrama. Localiza etiqueta sobre el diagrama. Conecta equipo con corrientes. Dibuja una corriente específica Mueve de lugar un equipo. Mueve una corriente. Mueve una etiqueta. Borra una pieza de equipo. Borra una corriente. Cambia una etiqueta existente. Intercambia unidades. Iserta una pieza de equipo. Envla el diagrama a una impresora.

#### 4.2.3.- HOJA DE TRABAJO

Si se usa la opción de hoja de trabajo, simplemente escribir el nombre del módulo y su nombre de identificación e introducir los nümeros de las corrientes. Positivo para las corrientes de entrada, negativos para las corrientes de salida.

4.2.4.- ESPECIFICACION DE NUMEROS DE IDENTIFICACION DE COMPONENTES

Los componentes qu1micos o especies qu1micas pueden ser:

1) Seleccionados de la lista de componentes estándares (Ver lista de componentes en el Apéndice)

2) Seleccionados de una base de datos

3) Correspondientes a pseudo-componentes proporcionando temperaturas de ebullición de fracciones de petróleo los cuales son almacenados en la base de datos.

La clave del componente es un número entero entre:

1-206 - componentes estándares de MicroCHESS,

1001+ - componentes no estándares y pseudo-componentes

Los componentes definidos por usuarios tienen identificación de números más grandes que 1000. Cuando se escoge la opción de introducir un nuevo componente, DATABANK automáticamente da el n1l.mero pr6ximo deseado. La base de datos de componentes puros contiene datos de 206 componentes estándares almacenados en el archivo CHEMPX.DAT. Se puede usar DATABANK para inspeccionar o anadir componentes.

Las constantes fisicas de componentes puros y parámetros necesarios para el paquete de propiedades f isicas son:

l. NW = Peso Molecular

- 2. TC = Temperatura Crítica, 'K
- 3. PC = Presión Crítica, atm
- 4. VC = Volumen Crítico, cm<sup>3</sup>/qm-mol
- 5. OME = Factor acéritrico Pitzer-curl

6. DEL = Parámetro de solubilidad Scatchard-Hildebrand (cal/cm<sup>3</sup>)<sup>1/2</sup>

7.  $C = Volume$  Molar Liquido constante (cm<sup>3</sup>/gm-mol)

El archivo CUEMPZ.DAT puede expanderse para incluir cualquier número de componentes limitados solamente por el espacio en disco. Cada propiedad de componente requiere cerca de 100 bytes. Seleccionando la opción 3 del menú de DATABANK podrá apuntarse al nombre del componente propiedades f1sicas y constantes. La opci6n 2 permite cambiar cualquiera de los valores. La opción 5 listará los nombres y números de referencia de todos los componentes en CHEMPZ.DAT, y permitirá borrar cualquier componente. DATABANK automáticamente asigna números de referencia para componentes no estándares iniciando con 1001.

Los datos necesarios para especies puras no estándares son:

- 1. Nombre Referencial, 16 carácteres máximo
- 2. Peso Molecular
- 3. Temperatura Crítica, <sup>e</sup> K
- 4. Presi6n Critica, atm6sferas
- s. Volumen Critico, cm3/gmol
- 6. Factor Acéntrico
- 7. Parámetro de Solubilidad (cal/cm $^3$ )  $^{1/2}$
- 8. Constante de Volumen Molar Liquido, C

Los datos requeridos para fracciones de petr6leo son:

BPM: Punto de ebullici6n promedio, ºF BPL: Punto de ebullici6n molar promedio, ºF BPC: Punto de ebullici6n promedio cúbico, ºF API: Gravedad API AMW: Peso Molecular

Los datos minimos requeridos son: BPM, API, AMW Los datos deseables son: BPM, BPL, API, AMW Los datos alternativos requeridos son: BPL, BPC, API, AMW Para fracciones de petróleo, todos los parámetros serán cálculados de los datos basados en el método de cavett.

4.2.5.- OPCIONES TERMODINAMICAS

Después de introducir los componentes involucrados es necesario proporcionar la opci6n termodinámica que genere propiedades termoflsicas de las corrientes que sean requeridas. Existen 9 opciones termodinámicas básicas disponibles para estos cálculos. La descripción detallada de cada opción se encuentra en el siguiente capitulo.

#### 4.2.6.- CONDICIONES DE CORRIENTE DE ENTRADA

cada corriente de alimentaci6n externa al proceso tiene que ser definida. El sistema acepta 100 corrientes numeradas del 1 al 100. Las corrientes pueden ser numeradas e introducidas en cualquier orden. La información sobre cada corriente de proceso es almacenado en un archivo de datos.

solamente es necesario proporcionar condiciones de corriente como velocidad de flujo, presión y una de las siguientes tres propiedades: temperatura, fracción de vapor o entalpía. si la temperatura y la presión son proporcionadas, la fracción de vapor y entalpía serán calculadas. Si la fracción de vapor y presión son proporcionados, la temperatura y entalpía serán calculados.

#### 4.2.7.- PARAMETROS DE EQUIPO

LOS parámetros de equipo pueden ser introducidos interactivamente, todas las entradas están con formato libre. cuando se edita un archivo de datos previo, los parámetros de equipo son listados en la pantalla en forma de vector. una descripción total de cada uno de los módulos se proporciona en otro capitulo.

#### 4.3.- EJECUCION DEL PROBLEMA

Para la ejecución del problema introducir CHESSX para comenzar, introducir el nombre del problema cuando se solicite. El programa leerá en el archivo y procede sin preguntar, si el archivo es correcto el programa despliega los resultados en el archivo original sin modificar la información original.

se puede interrumpir CHESSX mientras se procesa el archivo de datos. Esto es en dos caso:

- Después de que los cálculos de un proceso unitario ha sido hecho.

- Durante un cálculo de destilación por el método riguroso, cuando la pantalla muestra la suma de cuadrados de los cálculos, si se interrumpe en este punto se pueden visualizar las condiciones de corrientes de la columna. En base a esos valores se puede decidir si se continüa o no. En cualquier caso, usar la tecla F9 para interrumpir CHESSX.

#### 4.4.- REPORTE DE RESULTADOS

Para reportar los resultados de la corriente usar REPORT, proporcionar el nombre del archivo y se desplegarán 5 opciones, listadas abajo:

1. Comprensivo (Resumen de corrientes detallado con propiedades y resumen de equipo. 2. No-comprensivo Resumen de corrientes y equipo. 3. Seleccionar Reporte Aparece otro menú. 4. Seleccionar archivo de datos nuevo. Es posible introducir otro archivo S. Salir al DOS Los datos es posible enviarlos a:

> Impresora 2 Disco 3 Pantalla

Si se escoge la opci6n 3, es posible seleccionar del siguiente menü:

- l. Resumen de corrientes
- 2. Resumen detallado de corrientes con propiedades
- J. Resumen de equipo
- 4. Información de platos si es aplicable

25

Tale of Basic Green

#### CAPITULO *S.-* OPCIONES TERMODINAMICAS

#### S.1.- DESCRIPCION

MicroCHESS genera propiedades termofísicas de mezcla de corriente de proceso. Hay nueve opciones de propiedades termodinámicas disponibles para estos cálculos. Esta sección explica la base general para el uso de cada opción como también muestra los cálculos para propiedades específicas que son hechas con las diferentes opciones.

#### S.2.- CARACTERISTJCAS

La siguiente tabla proporciona una breve introducción de las nueve opciones.

l. Chao Seader: Grayson-Streed correlación Chao-seader modificada, es usada para propiedades de fase liquida y la ecuación de estado Redlich/Kwong para propiedades de fase vapor. La Chao-seader también permite proveer valores propios de K y opción de entalpias. La opción Chao-seader es la opción que solamente provee esto.

2. Soave-Redlich-Kwong: La ecuación de estado modificada de Soave Redlich-Kwong con parametros de irlteracci6n binaria disponibles para varios hidrocarburos y gases no-condensables es usada para ambas propiedades, fase gas y liquido.

3. APISRK: Modificaciones API de la ecuación de estado Soave-Redlich-Kwong con parámetros de interacción binaria disponible para varios hidrocarburos y gases no-condensables son usadas para propiedades fase gas *y* liquido.

4. UNIFAC: La correlación UNIFAC es usada para pronosticar coeficientes de actividad para fase liquida. La presión de vapor saturado es usada para referencia de fugacidad de liquidas puros.
5. Inmiscibilidad Agua/Hidrocarburo: los valores de K de agua en mezclas hidrocarburo agua-no-polar son calculados de la solubilidad de agua en hidrocarburos *y* la presión parcial del agua. La ecuación de soave es usada para valores de R, entalpía, <sup>y</sup> entropía de hidrocarburos.

6. Wilson: Coeficientes de actividad en fase liquida son calculados con la ecuación de Wilson. La presión de vapor saturado fugacidades de referencia de l1quidos puros. la ecuación de Soave es usada para coeficientes de fugacidad de mezcla, entalpía, y cálculos de entropía.

7. Solución Ideal: Los coeficientes de actividad son supuestos a un valor de l. Si existe agua la tabla de vapor es usada para determinar entalp1a y entropía vapor/agua. otros cálculos son los mismos que en los modelos UNIFAC y Wilson.

8. Peng-Robinson (PR): La ecuaci6n de estado Peng-Robinson con parámetros de interacción binaria disponible para varios hidrocarburos y gases no-condensables es usado para propiedades de fase gas y liquido.

9. NTRL: (Dos Liquidas no aleatorios) Coeficientes de actividad de liquidas puden ser calculados usando la ecuación NTRL. Los dos parámetros.son:

 $\ell$  ji = (gji - gij) /R el valor preasignado es cero  $\star$ ji (= $\star$ ij) el valor preasignado es uno

 $\beta$ ji es una constante no aletoria para interacción binaria ji y es usualmente una constante que depende de los tipos de componentes.  $\ell$ ji es un término de interacción que debe estar en unidades de 'K.

$$
\tau_{ji} = j\partial_{\tau}
$$
  
Gji = exp(- $\omega$ ji  $\tau$ ji)

Pares sin especificar o datos omitidos de  $\ell$ jiji y  $\alpha$ jiji resultan en el componente que está siendo tratado como ideal en la fase

## liquida o  $\alpha$ ij = 1.<br>El paquete

de propiedades termodinámicas estima la temperatura del punto de burbuja, la temperatura del punto de rocio, entalpía, densidad, valores de K, y entropía, para mezclas liquido y vapor. Los datos de estado para los cálculos de entalp1a es cero grados de temperatura absoluta. Las correlaciones usadas en los cálculos de propiedades termofísicas son discutidas abajo.

#### Entalp1a

 $H = \int_0^T$  Cp(ideal)dT + DHp + Hs<br>Cp(ideal) = a + bT + cT<sup>2</sup> + dT<sup>3</sup> + eT<sup>4</sup> + fT<sup>5</sup>

 $T =$  temperatura absoluta DHp = corrección de entalp1a por presión  $Hs = un data arbitrario de 5000 Btu/lb mol es$ agregado para evitar entalp1as negativas para la feae liquida.

El término de correcci6n por presión de entalp1a (DHp) es obtenido de:

l. Ecuación de estado de Redlich-Kwong con la fase apropiada (vapor o liquido) densidad usada por la opción de Chao-Seader.

2. La ecuación de estado de Soave-Redlich-Kwong con vapor o compresibilidad liquida usando la misma ecuación de estado para la opción SRK, opción UNIFAC, opción solubilidad en agua, opción Wilson y la opción solución ideal.

J. APX modificación de la ecuación de estado Soave-Redlich-Kwong con vapor o compresibilidad liquida usando la misma ecuación de estado de la opción APISRK.

4. Ecuación de estado Peng-Robinson con vapor o compresibilidad liquida usando la misma ecuación de estado para la opción PR.

5. Las correlaciones de vapor son usadas para valores de entalp1a

de agua para todas las opciones termodinamicas excepto Chao-Seader. Chao-Seader simplemente trata agua como otro componente.

## Densidad

La densidad del líquido es calculada del método de estado correspondiente Yen-Woods para todos los modelos. La densidad del vapor es obtenida de:

1. Ecuación de estado Redlich-Kwong para opción Chao-Seader.

2. Ecuación de estado Soavc-Redlich-Kwong para opción SRK, UNIFAC, inmiscibilidad agua-hidrocarburo, NTRL, y solución ideal.

3. API ecuación de estado modificada de Soave-Redlich-Kwong para la opci6n APISRK.

4. Ecuación de estado Peng-Robinson para opción PR.

Entropia

 $S = \begin{pmatrix} T & Cp/T(\text{ideal}) dT + DSp \end{pmatrix}$ 

OSp = término de corrección de presión de entropía

El término de corrección de presión de entropía es obtenido de:

1. Ecuación de estado Redlich-Kwong con densidad de fase apropiada (vapor o líquido) usada en la opción Chao-Seader.

2. Ecuación de estado soave-Redlich-Kwong con vapor o compresibilidad líquida obtenida de la ecuación misma de estado para las opciones, UNIFAC, inmiscibilidad agua-hidrocarburo, Wilson, NTRL, y solución ideal.

3. API ecuación de estado modificada de Soave-Redlich-Kwong con vapor o compresibilidad liquida obtenida de la misma ecuación de estado para la opción APISRK.

4. Ecuación de estado Peng-Robinson con vapor o compresibilidad liquida obtenida de la misma ecuación para la opción PR. · s. correlaciones Tabla de Vapor.

Valores de K

Al equilibrio vapor-liquido, el valor de K es definido como:

 $Ki = vi/xi = 4iri/4iVi$  (Opción Chao-Seader)

 $=$   $\emptyset$ iL/ $\emptyset$ iV (Opción SRK, APISRK y PR)

 $=$  **1** ip<sup>5</sup>  $\phi$ <sup>5</sup> exp $\{V_r^5$  (p-p<sup>5</sup>) ]/( iVp) (Modelos UNIFAC, Wilson, NTRL, y solución ideal)

Ki = Valores de K

yi = fracción mol de la fase vapor

xi = fracción mol de la fase líquida

*ti* • coeficiente de actividad de la fase liquida

~HL ::s coeficiente de fugacidad de mezcla de la fase liquida

 $\emptyset$ iV = coeficientes de fugacidad de mezcla de fase vapor  $\varphi_i^s$  = coeficientes de fugacidad de especies puras a  $p_i^s$ .<br> $v_i^s$  = volumen de especies puras líquidas a  $p_i^s$ .

 $=$  presión de vapor saturada a temperatura del sistema

p = presión del sistema

Las correlaciones usadas en la determinación de los valores de K son:

1. Opción Chao-Seader: Coeficientes de actividad de la fase liquida son obtenidos de la teoria de la solución regular de scatchard y Hildebrand con la corrección Flory para ajuste a voltimenes moleculares disimilares.

Fugacidades de especies puras en fase liquida son obtenidas de la opci6n de estado Grayson-streed correspondiente. Coeficientes de fugacidad de mezcla fase vapor son basados sobre la ecuación de estado Redlich-Kwong con compresibilidad de vapor obtenida de la misma ecuaci6n de estado.

2. Opci6n SRI<: Los coeficientes de fugacidad de mezcla son obtenidos de la ecuación de estado Soave-Redlich-Kwong con la fase apropiada (vapor o liquido) compresibilidad obtenida de la misma ecuaci6n de estado.

3. Opción APISRK: Los coeficientes de fugacidad de mezcla son de la modificación API de la ecuación de estado Soave-Redlich-Kwong con fase apropiada (vapor o liquido) compresibilidad obtenida de la misma ecuación de estado.

4. opci6n UNIFAC: Los coeficientes de actividad en fase liquida son calculadas del método UNIFAC. Las fugacidades de especies puras en fase liquida son obtenidas de la presión de vapor saturada con la ecuación de Soave para corrección no ideal y el factor de Poynting para corrección de presión. Los coeficientes de fugacidad de mezcla fase vapor son calculados de la ecuación de estado de Soave.

5. Modelo ·Agua/hidrocarburo Inmiscible: Los valores de K para el agua en sistemas de hidrocarburo no-polar son calculados de la siguiente ecuación:

> K agua = Pºagua/XaguaP  $P = presión del sistema$ Pºagua presión parcial del agua en la fase vapor X agua solubilidades de agua en hidrocarburos.

Las solubilidades del agua son pronosticadas de correlaciones desarrolladas de datos extensivos experimentales sobre sistemas agua/hidrocarburo. La opci6n SRK es usada para cáculos de valores de K para hidrocarburos.

6. Modelo Wilson: Los coeficientes de actividad en fase líquida son de la ecución de Wilson. Los parámetros de Wilson, en cualquiera de las unidades de cal/g-mol es  $\lambda$ ii -  $\lambda$ ii o  $\lambda$ ii y  $\lambda$ ii, son provistos por el usuario. Los cálculos de fugacidades de referencia de líquidos puros y coeficientes de fugacidad de gases son los mismos que en la opción de UNIFAC. Esta opción es disenada para sistemas químicos no ideales.

7. Modelo Solución Ideal: Los coeficientes de actividad de la fase liquida son supuestos igual a 1. Otros cAlculos son los mismos que en los modelos UNIFAC y Wilson. Esta opción puede ser usada para modelos de sistemas de baja presión los cuales no interactúan significativamente.

e. Modelo PR: Los coeficientes de fugacidad de mezcla son obtenidos de la ecuación de estado de Peng-Robinson con la fase apropiada (vapor o liquido) compresibilidad obtenida de la misma ecuaci6n de estado.

La opción PR es el mejor método disponible para sistemas criogénicos.

REPORT calcula propiedades termof1sicas para todas las corrientes en el diagrama de flujo y fluidos plato a plato en columnas. La siguiente tabla muestra las propiedades que CHESSX genera:

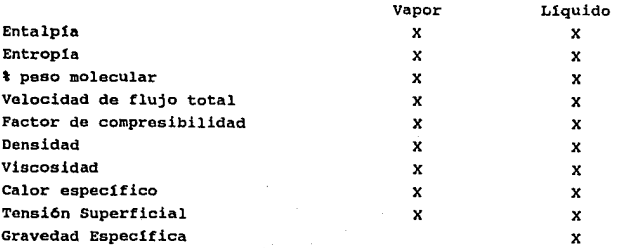

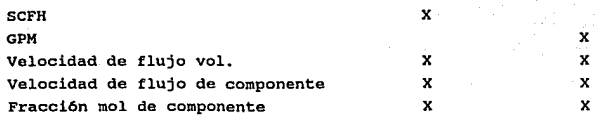

Una descripción breve de las correlaciones seleccionadas para calcular estas propiedades se presenta a continuación:

Densidad: Densidad (factor de compresibilidad) para la fase vapor es calculada de la ecuación modificada Soave Redlich-Kwong excepto para la opción termodinámica Chao-Seader la cual utiliza la ecuación de Redlich-Kwong y las opciones de Peng-Robinson la cual usa la ecuaci6n de Peng-Robinson

Entalp1a: Entalp1as para ambas fases, vapor y liquido son calculadas de la ecuación SRK, excepto en las opciones Chao-Seader <sup>y</sup>Peng-Robinson donde las ecuaciones RK y PR son usadas, respectivamente.

Entropía: Las entropías son calculadas de la ecuación RK para<br>opción chao-Seader y la ecuación PR para la opción la opci6n Chao-seader y la ecuaci6n PR para la opción Peng-Robinson. Para todas las opciones termodinámicas, SRK es usado.

Calor Especifico: Calores especificas para vapor y liquido son calculados de la diferencia de entalpias con respecto a la temperatura. La correlación usada para el calor especifico es la misma que la usada para el cálculo de entalp1a.

Viscosidad: para viscosidad de gases a baja presión, la correlación basada en la teor1a de Chapman y Enskog es empleada:

$$
\eta = 26.69 \, (\text{MT}/\text{g}^2/\text{N})
$$

 $\eta$  = viscosidad, micropoises

 $M =$  peso molecular

T = temperatura, K

*<sup>U</sup>*= diámetro de esfera, A

 $\Lambda v$  = colisión integral

Para viscosidad de líquidos, la siguiente ecuación con A y evaluados de datos experimentales es usada:

 $log \eta = A [1/T-1/B]$ 

T = temperatura, °K 'l = viscosidad·, centipoise

La correlación Letsou-Stiel es adoptada como método de respaldo para componentes cuyos datos experimentales no son disponibles

Para una mezcla, la siguiente ecuación es aplicada para calcular viscosidades de mezclas de liquido de componentes puros.

 $\log \mathcal{N}_m = x$ i  $\ln \mathcal{N}_1$ 

xi = composición del componente i en la mezcla

Tensión superficial: La tensión superficial del líquido es estimada de la correlación propuesta por Hakim. Esta correlación puede ser aplicada a componentes polares y no polares. La siguiente ecuación es usada para calcular la tensión superficial de mezcla de los componentes puros:

 $\sigma_{\rm m}^{1/4}$  p<sub>re</sub>  $\Sigma$ xi  $\sigma_{\rm i}^{1/4}$  / p<sub>r</sub>

 $\sigma$  = tensión superficial, dinas/cm  $p_{L}$  = densidad del líquido, gmol/cm<sup>3</sup>

## CAPITULO 6.- MODULOS DE EQUIPO

## 6.1.- DESCRIPCION

 $\sigma$ 

Este capitulo describe cada módulo de equipo y explica la informaci6n que se tiene que proporcionar. La descripción de los módulos se lista a continuación con una clave de cuatro letras de los m6dulos de equipo y su función brevemente detallada.

ABSR: Absorción por el método del factor de Edmister.

ADBF: Equilibrio flash de dos fases.

ADBF incluye las siguientes siete opciones:

- Isotérmico, dar T y P
- Adiabático, varia T
- Adiabático, varia P
- Dar fracción de vapor, varia T
- Dar fracción de vapor, varia P
- Dar fracción recuperable de un componente, varia T
- Dar fracción recuperable de un componente, varia P

COLM: Equilibrio multietapa por método riguroso, incluye:

- especificaciones del condensador y rehervidor
- alimentaciones mültiples y salidas
- caida de presi6n en etapa de equilibrio

Puede ser usado para absorción y destilación, absorbedores con rehervidor y fraccionadores.

OISC Destilaci6n por Fenske-Underwood-Gilliland m6dulo de diseno, o Hengstebeck-McCabc-Thiele método equivalente binario.

En el modo de diseño, tres opciones están disponibles para la localizaci6n del plato de alimentaci6n.

DIST: Separación de componentes.

DVDR: Módulo divisor de corriente y componente. Divide una entrada dentro de dos a seis corrientes con flujo o control proporcional y separación de un componente arbitrario.

ENIM: Compresor o expansor Isoentrópico.

FHTR: Calentadores controlando temperatura de salida o adición de calor.

HEXR: Intercambiador de calor multipaso. El cambio de fase es permitido y una o dos corrientes pueden ser usadas.

MIXR: Mezcla rigurosa con equilibrio flash a la salida.

MMIX: Mezcla de corrientes.

PUMP: Bombeo de liquido o compresor politr6pico multietapa de vapor.

REAC: Reactor estequiométrico sencillo con calor de reacción.

VALV: Válvula de control de presión.

6.2.- REPRESENTACION

La representación de los módulos de equipo se muestra en el diagrama 1.

6.3.- CARACTERISTICAS

DIAGRAMA 1

# Representacion de Modulos<br>de Equipo.

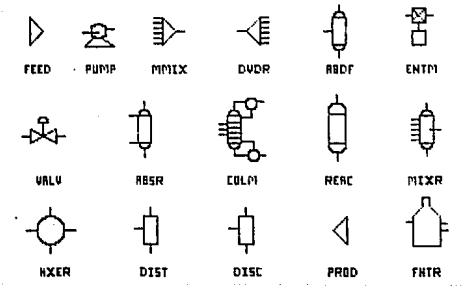

ABSR Absorción por el método del factor de Edmister.

Esta rutina calcula la separación multicomponente en un sistema vapor-liquido de 2 o más etapas teóricas por el método de absorbción de Edmister.

La temperatura de salida del gas (residuo rico en gas) se ajusta al punto de rocio (el cual está normalmente dentro de 10 F de la temperatura de la corriente de entrada), mientras la temperatura de la corriente rica en aceite ea calculada por el balance de entalp1a (modo - O) o ajustada a su punto de burbuja (modo - 1) , dependiendo de la especificación.

La temperatura de la corriente de salida de gas (domo) está normalmente dentro de S°F a lOºF de la temperatura de la corriente de entrada de aceite, una diferencia de temperatura, DT - lOºF es usada como la temperatura inferior. Si la temperatura calculada del punto de rocio de la corriente de gas está fuera del limite, la temperatura del gas saliente será el promedio del punto de rocio y la temperatura 11mite. Sin embargo, hay una opción que permite expander el !Imite de DT a más o menos lOºF.

Parámetros de Equipo

<Nodo no.>, <No. de etapas>, <DT>, <Modo>

No, de Nodo = número de equipo No. de etapas = número de etapas de equilibrio.  $DT = 0$  o 10 como es descrito arriba. Modo = 0 sale aceite (o solvente) temperatura, calculada por entalp1a. Modo = 1 sale aceite (o solvente) temperatura, al punto de burbuja.

El m6dulo reporta la cantidad de calor absorbido, positivo o

negativo, como sea requerido por el balance de entalp1a.

AOBF Equilibrio Flash de dos fases

ADBF es un subsistema-flash que permite cualquier modo adiabático <sup>y</sup> no-adiabático. El flasheo puede ser hecho especificando dos de las siguientes cinco variables. El resto es calculado con el resto de las composiciones de fase coexistentes:

- A) Temperatura de salida (isotérmico).
- B) Presión de salida.
- C) Fracción de vapor de salida.
- D) Función de calor (- 0, adibático).
- E) Recuperación fraccional de una especie en el vapor.

Siete combinaciones son permitidas: (a,b), (a,c), (a,d), (a,e), (b,c), (b,d), o (b,e). Cuando las corrientes de salida se especifican, la primera es siempre vapor y la segunda es siempre liquido. Les limites de temperatura y presión en los cálculos son 100 a 500,ºR y 0.01 a 300 psia, respectivamente sin embargo, se pueden cambiar temporalmente esos valores en la fase de entrada.

Descripción de Modos

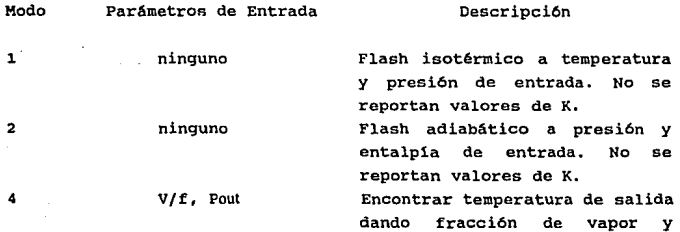

presión de salida. Flash isotérmico a temperatura <sup>y</sup>presión dados. Flash adibático a temperatura <sup>y</sup> entalpía de entrada. Determina presión de salida dando temperatura y fracción de vapor de salida. Flash adiabatico a presión de salida y entalpía de entrada. Encuentra temperatura de salida la cual da especies deseadas (i) recuperadas en vapor. (La presión es igual a la presión de entrada). Encuentra la presión de salida la cual da especies deseadas recuperadas en el vapor. La tempo atura de salida es igual a la temperatura de entrada.

V/F = Fracción de vapor. Pout = Presión de salida. Tout = Temperatura de salida.  $vi/fi = cantidad fractional del componente i el$ cual reside en la fase vapor.

COLM - Equilibrio multietapa por el método riguroso.

COLM es una rutina versátil para modelar columnas de destilación, absorbedores y fraccionadores. Puede tener 200 platos por columna y trabajar hasta con 5 columnas en una hoja de trabajo, este módulo contiene un combinado total de siete corrientes de entrada y salida.

Por ejemplo, una columna puede tener cinco alimentaciones, un

39

10

5 6 7

8 9

vi/fi

Pout vi/fi

Tout, Pout Tout V/f, Tout sobrecalentador, y fondos, o una alimentaci6n, un sobrecalentador, un fondo y cuatro corrientes laterales, el condensador puede ser parcial o total.

Las corrientes de entrada en la columna se deben introducir en orden desde el domo al tondo. La misma lógica aplica a corrientes laterales. As1, si la corriente No. 7 entra sobre la etapa 13 y la corriente No. a entra sobre etapa 6, se debe introducir la corriente No. a antes de la corriente No. 7. Cada plato puede tener solamente una alimentaci6n. se puede usar módulo MMIX para mezclar dos corrientes si se necesita alimentar en la misma etapa.

cuando la corrida concluye, dos archivos son automáticamente escritos, un archivo de resultados y un archivo perfil. Se deberá especificar el nombre para esos archivos durante la fase de entrada (CHESSI o CHESSIQA) . Esos dos nombres de archivos son almacenados en el archivo de datos del problema. Ambos archivos contienen información plato a plato, de temperaturas, presiones, eficiencias de plato y velocidades de flujo.

El archivo perfil es usado como un acuerdo inicial para la columna o como entrada para después de el primer ciclo o un problema de una recirculaci6n. No hacer uso del archivo perfil si se desconoce el nümero de etapas o componentes en la columna. El programa CHESSX espera del archivo perfil que tenga información correspondiente sobre cada una y todas las etapas. Se recomiendan las convenciones siguientes para nombrar los archivos.

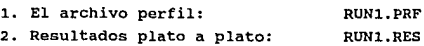

Las especificaciones para una columna involucran más información que cualquier otro módulo de equipo. En seguida se explican las caracter1sticas sobresalientes:

## Número de Etapas de Equilibrio

Las etapas son numeradas de el domo de la columna hacia

abajb. Si un condensador está presente, es tratado· como etapa 1. Si un rehervidor está presente, es tratado como la etapa N.

Condensador

Se tienen tres alternativas:

- un condensador total,

- un condensador parcial,

- no hay condensadores,

Para una columna sin condensadores, especificar condensador parcial con funci6n cero. Las especificaciones del condensador incluyen:

Modo

#### Especificación

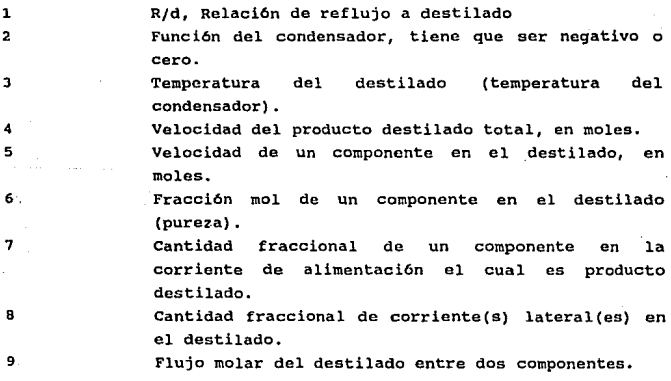

La opción No. 7 es dtil en problemas que contienen mdltiples corrientes. Se puede especificar cualquier fracci6n de un

componente dado en el destilado. La Opci6n No. 8 es semejante a la No. 7 excepto lo que se refiere a la(s) alimentaci6n(es) enteras de la columna.

Rehervidor

El rehervidor es tratado como los fondos, la etapa N. Las especificaciones del rehervidor tienen que incluir:

#### Modo

#### Especificación

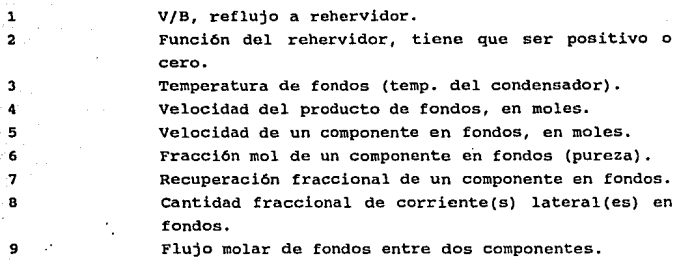

Se puede especificar la velocidad del destilado o el reflujo. Si no se proporcionan esos valores, el programa los estima. si es posible se podr1a proporcionar estimados de la velocidad del destilado y velocidad del reflujo para decrecer el tiempo de corrida y evitar la posibilidad de una corrida no convergida. Una aproximación alternativa es especificar el componente clave ligero y pesado, y sus respectivas recuperaciones fraccionales en el destilado.

Opciones de Inicialización

La tabla siguiente lista las opciones de inicialización para

## calcular la torre.

Opción

 $\alpha$ 

 $\overline{\mathbf{2}}$  . з.  $\lambda$ 

## Descripción

Cálcula en base a la temperatura y retlujo de domo y fondo estimados. Lee archivos perfil para calcular. Perfil de temperatura. Perfiles de temperatura y vapor. Perfiles de temperatura, vapor y liquido.

Con las opciones 2, 3 y 4 se debe crear un archivo con datos de formato libre. El archivo se ver1a como el siguiente ejemplo.

1, 19, 120, 240 2, 29, 360, 240

so, 210, 400, 480

El primer campo es el nfunero de etapa. El segundo es la temperatura (°C o °F). El tercer es la velocidad del vapor en kgmol/hr o lbmol/hr. El cuarto es la velocidad del liquido en kqmol/hr o lbmol/hr. Separar los valores con una coma.

Se puede especificar la temperatura del domo y fondos durante la entrada de datos. Estimados razonables de esas temperaturas aceleran la velocidad en la convergencia.

Es posible porcionar temperaturas estimadas sobre cualquier etapa. simplemente con crear un archivo con formato libre. El archivo contiene una linea para cada etapa de temperatura estimada. Un archivo de estimación de temperatura tiene la forma siguiente:

1,-20 2,-3

3,60 6,220.5 19,260 20,270

El primer número de cada línea es el número de etapa seguido de la temperatura estimada (ºC o ºF) • Se debe usar una coma para separar el número de etapa y la temperatura. Los puntos decimales en la temperatura son opcionales.

Para que CHESSX sepa que se tiene archivo de temperaturas especificar un 2 para el parámetro de equipo de la linea 42. El archivo de temperatura será sobre escrito con el perfil del archivo en la conclusión de CHESSX. Especificaciones de Presión

Los datos de entrada incluyen presión del condensador (presión del destilado), caída.de presión a través del condensador y ca1da de presión a través de la columna y rehervidor.

Especificación de Eficiencias de Platos

El valor preasignado para eficiencias es 1.0.

Hümero de Iteraciones.

El valor de preasignado para el nfimero de iteraciones es 30. Este nl1mero determina el máximo número de iteraciones en la columna. Especificando un valor entre 30 y J9 avisa a CHESSX calcular dH/dx rigurosamente, dH/dx es la entalp1a derivada con respecto a la velocidad de flujo de un comoponente. El cálculo riguroso ayuda con problemas muy diferidos en sus puntos de ebullición a converger. Un valor más grande avisa a CHESSX que calcule dH/dx y dk/dx rigurosamente, dk/dx es la derivada del valor de k con respecto a la velocidad de flujo del componente líquido. El cálculo riguroso de dk/dx es útil para sistemas

 $\sim$  44

extremadamente no ideales. Se podría evitar el uso de un valor más grande o igual a 40 para hidrocarburos porque el cálculo de dk/dx aumenta el tiempo de corrida.

## Parámatros de Equipo

Esta tabla lista los parámetros para una columna. La primer hilera {SS) muestra el nümero de 11nea que la hoja de trabajo da al parámetro. La segunda hilera (PN} muestra el número de parámetro. La tercer hilera (Parámetros) muestra la misma información que la hoja de trabajo despliega. La cuarta columna (R/NR) indica si el parámetro es requerido (R) o no requerido (NR). Si el parámetro tiene un valor preasignado, ese valor aparece en la quinta columna (default).

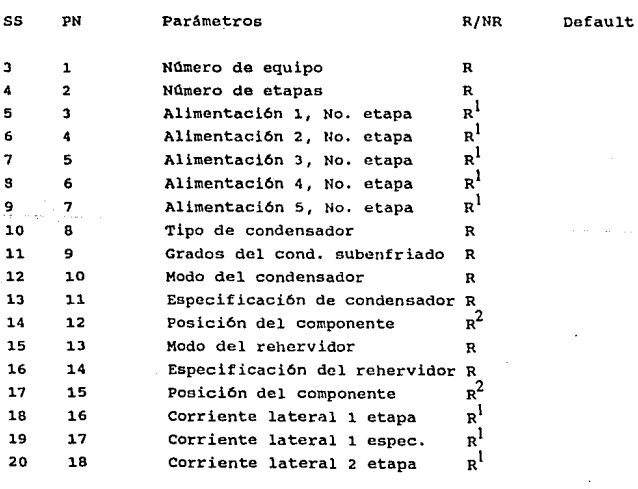

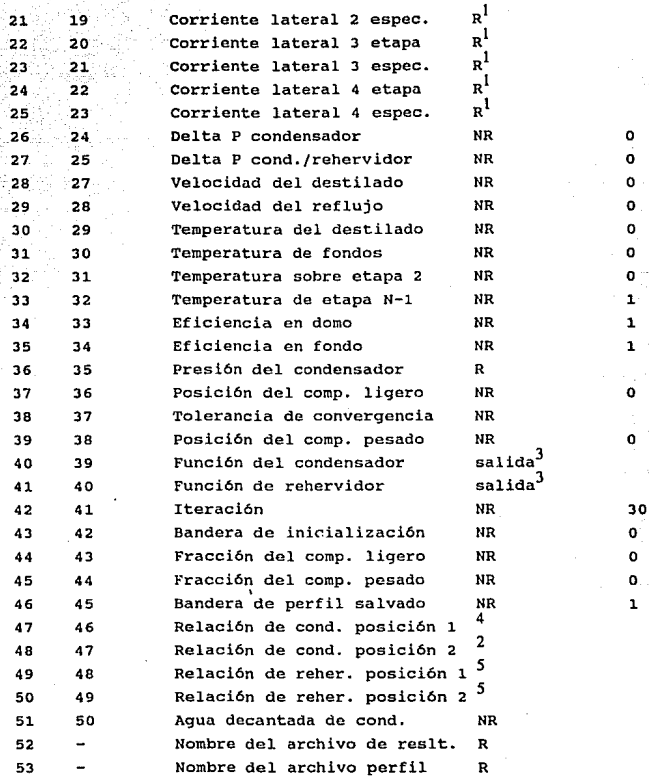

Notas

1.- Si el problema tiene estas corrientes, se debe proveer este valor.

2.- Usar la tecla de ayuda (F9)

3.- MicroCHESS calcula este valor.

4.- Requerido para el modo 9 del condensador.

s.- Requerido para el modo 9 del rehervidor.

OISC Destilación por Fenske-Underwood-Gilliland o Hengstebeck-McCabe-Thiele.

OISC es un modelo multi-opc16n de destilación con capacidades de disel\o. Cualquiera de las ecuaciones de Underwood-Gilliland o las correlaciones de Hengstebeck pueden ser usadas. La localizaci6n del plato de alimentación puede ser pronosticada por la ecuación de Fenske, la ecuación de Kirkbride, o el método de McCaba-Thiele.

La presión de la torre es ajustada a la presión de la corriente de alimentación. Solamente una alimentación es aceptada.

#### Parámetros de Equipo

La siguiente tabla lista las cuatro opciones de entrada para DISC. Las ecuaciones especificas usadas para el cálculo son discutidas más tarde en esta sección.

#### opci6n

#### Descripci6n

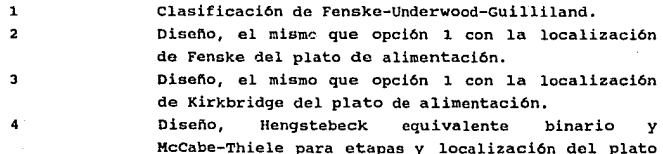

## de alimentaci6n.

Los parámetros que tienen que introducirse son siguientes: otë - teris En Modo de Clasif icaci6n (Modo 1)

<Nodo no.>, <Modo>, <LK>, <no usado>, <HK>, <FHK>, <c.o.>, <no usado>, <S>.

En Modo de Disefio (Modo 2-4)

<Nodo no.>, <Modo>, <LK>, <FLK>, <HK>, <FHK>, <op. cond.>, <no usado>, <R/RM>.

> LK = posici6n del componente ligero en lista. FLK = fracción del componente ligero en el destilado. HK = posición del componente pesado en lista. FHK = fracción del componente en el destilado. R = relación de reflujo. RM = relación de reflujo mínima. S = número de etapas teóricas.

En el modo de diseño (opciones 2, 3 *y* 4) la ecuación Fenske es siempre usada para pronosticar las composiciones de fondos y sobrecalentador.

La opción 2 usa ecuaciones de Underwood *y* Gilliland para determianar el número de etapas y la relación de reflujo, la localización del plato de alimentación usa la ecuación de Fenske:

$$
(u) \text{ Sm'} = \frac{x}{(-\frac{LK}{-w})} + \frac{x}{(-\frac{HK}{-w})} + \frac{K}{K_{TX}}
$$

y plato de alimentación =  $S$  \*  $\frac{S_{m}}{s}$ .  $Sm$ 

- $LK =$  componente clave ligero
- HK = componente clave pesado
- $D = dest11ado$
- $F =$  alimentación
- s etapas totales (Sm etapas m1nimas)
- u volatilidad relativa
- $X =$  fracción mol

La opci6n 3 usa la ecuaci6n de Kirkbridge para pronosticar la localizaci6n de alimentaci6n 6ptima:

$$
\ln\left(-\frac{n}{m}\right) = 0.206 \ln \left(\left(-\frac{B}{D}\right) - \left(-\frac{HK}{K_{LK}}\right) F\right) \left(-\frac{LBK}{K_{HK}}\right)^{2}
$$

- n nOmero de etapas de equilibrio por encima de el plato de alimentación
- m = número de etapas de equilibrio abajo del plato de alimentaci6n
- B velocidad del producto de fondos.
- $D =$  velocidad del producto destilado

La opci6n 4 usa la aproximación Hengstebeck equivalente binario para establecer una relación x-y, luego el m6todo McCabe-Thiele cAlcula los requerimientos de etapa y reflujo, y la localización del plato de alimentación.

DIST Separación de Componentes.

DIST aepara linealmente una corriente de entrada, componente por componente basado en el factor de distribución suministrado (Fi), entre un sobrecalentador (una corriente de salida) y fondos (dos corrientes de salida)

$$
(Sobrecalentador)i = (Entrada)i(Fi)
$$

(Fondos) i - (Entrada) i - (Sobrecalentador) i  $i =$  número de componente - 1,2,...,N (N </- 20)

Para modo 0 la temperatura y presión de entrada será directamente transferida a las corrientes de salida. La entalpia de la corriente será calculada para el sobrecalentador (como vapor) y los fondos (como liquido). Modos adicionales (modos 1, 2, <sup>y</sup>3) permiten designar las salidas como mezclas de punto de rocio o punto de burbuja, a la presi6n de la corriente de entrada • ..... El modo 4 proporciona una separaci6n de fase isotérmica con

los valores de K.

 $(Sobrecalentador) i =---(Entradali(Y)_{---}$  $1 - (1 - V) (1 - \frac{1}{k^i})$ 

V = fracción de vapor calculada.

Ki = Valor de K para el componente i-ésimo suministrado.

Las condiciones de la corriente de salida serán las mismas que para modo 0.

Parámetros de Equipo

Las cinco opciones para DIST son:

Opción

Descripci6n

o 1 Separaci6n isotérmica, suponiendo domo como vapor y fondo como liquido (No serán calculados los valores de K para este modo).

2 Domo a punto de rocio, fondo a punto de burbuja. Ambas corrientes de salida son ajustadas al punto de recio.

3 Ambas corrientes de salida son ajustadas al punto de burbuja.

Flash isotérmico basado sobre los valores de K suministrados. Reemplazando Fl, •• ,F9 con Kl, •• ,Kn. <Nodo,~o.>, <Modo>, <no usado>, <Fl, .• ,Fn>

> $F_1, \ldots, F_n$  = Fracción del componente  $1, \ldots, n$  en la corriente sobrecalentada (primer corriente de salida).

n = NOmero de componentes en el sistema.

La fracción del componente i en la corriente de los fondos es  $1.0 - Fi.$ 

DVDR M6dulo de Separación de Corriente y Componente.

DVDR tiene 14 modos (0-13). Con DVDR, es posible especificar una división fracciona!, controlar un flujo dividido, arbitrariamente remover componentes, o alejar una cantidad especifica o fracción de un componente. Las corrientes de salida de un separador son ajustadas a la misma presión y temperatura que las corrientes de entrada, sin embargo, un flash es ejecutado sobre las corrientes de salida para determinar la fracción de vapor y entalpia.

Los modos 1 a 10, 12 y 13 pueden solamente ser usados con dos corrientes de salida del separador. Los modos o y 11 pueden ser usados con seis corrientes de salida.

#### Modo O

En el modo O, la corriente de entrada es dividida dentro de un número específico de corrientes de salida, cada uno con un factor de distribución. El programa normaliza los factores que son introducidos. El formato general para los parámetros de· equipo con modo o son:

<Nodo no.>, <Fl>, <F2>, <F3>, <F4>, <F5>, <F6>, <O.>, <9 - 25 no son usados>

Modo 1 ·

En el modo 1, un componente es completamente removido de la corriente de entrada del separador. El componente especificado será colocado en el segunda corriente de salida durante la fase de arreglo. 'Ambas corrientes de salida del separador estarán a la misma presión y temperatura que en la entrada.

Modos 2 a 10

En los modos 2 a 10, el número de componentes que corresponden al modo pueden ser completamente separados. El modo no deberá. nunca ser más grande que un medio de el nümero de componentes en el sistema. Las fracciones de vapor y entalpías para ambas corrientes de salida serán re-calculadas.

En los modos 1 a 10 los parámetros de equipo están en el siguiente formato. <Nodo no.>;, <2-7 no son usados>, <modo>, <no usado>, <corriente no.>, <11-20 contienen números ID de componentes separados>, <21-25 no son usados> Modo 11

En el modo 11, el flujo de todas las porciones de una de las corrientes de salida es especificado. La corriente de salida sin especificar contendrá el resto de la corriente de entrada. cuando hay flujo insufucicnte para satisfacer el producto especificado los flujos van a ser divididos entre las corrientes en el orden en el. cual las corrientes de salida fueron especificadas durante la fase de arreglo. Los parámetros de equipo están en el formato siguiente.

<Nodo no.>, <Rl>, <R2>, <R3>, <R4>, <R5>, <no usado>, <11.>, <9-25 no son usados>

52

Signed and streets and

## Rn = velocidad de flujo de corriente de salida, en lbmol/hr o kgmol/hr

#### Modo 12

En el modo 12, una cantidad que se especifique de un componente será removida. En cada corriente de salida la temperatura, presión, fracción de vapor y cntalp1a son determinados en la misma manera que en el modo l. Los parámetros de equipo estan en el formato siguiente.

 $\zeta$ nodo no.>,  $\zeta$ Ri>,  $\zeta$ 3-7 no son usados>,  $\zeta$ 12.>,  $\zeta$ no usado, <corriente no.>,. <No. ID de componente>, <12-25 no son usados>

> . Ri = velocidad de flujo especifica de un componente en lbmol/hr o kgmol/hr

#### Modo 13

El modo 13 es semejante al modo 12 excepto que se puede especificar una fracción de un componente. Loa parámetros de equipo son los siguientes.

<Nodo no.>, <Fi>, <3-7 no son usados>, <13.>, <no usado, <corriente no.>, <No. ID de componente>, <12-25 no son usados>.

Fi = Fraccción especifica de un componente.

ENTM M6dulo Compresor/Expansor.

ENTM realiza una expansión o compresión .isoentrópica. para una corriente de entrada fase-simple a una presión especifica de salida. La corriente de salida es luego flasheada a la presión de salida con la eficiencia de máquina adiabática designada. El valor preasignado de eficiencia adibática es 80% • La corriente de entrada tiene que ser fase simple (vapor o 11quido). La corriente de sa1ida puede ser cualquiera, simple- o dos-fases.

Parámetros de Equipo

<Nodo no.>, <no usado>, <Pout>, <eficiencia fraccional adibática>

NOTA: La ·potencia .es positiva (+) para un compresor, y negativa (-) para un expansor.

FHTR calentador a Fuego Directo.

FHTR calcula la cantidad de combustible de gas requerido para calentar una corriente a una temperatura de salida deseada. Si la función de calor excede el valor especificado del calentador, la temperatura de salida se reduce.

Las ecuaciones básicas son:

 $N*Hout = N*Hin + O$ 

Tout =  $T(Hout)$  (< Tout especificada) H = entalpía  $N =$  moles/hr  $Q =$  flujo de calor (</- valor de función de calor)  $T =$  temperatura

Parámetros de Equipo

<Nodo no.>, <valor de función de calor>, <caída de presión deseada>, <Toul>.

HXER Intercambiador de Calor Multi-modo

HXER es una rutina de modelado multi-opción de intercambio de calor. La simulaci6n está basada sobre el coeficiente global de transferencia de calor el cual es proporcionado y el área de transferencia de calor.

HXER estima la diferencia de temperaturas promedio y cálcula la función de calor.

En otra opci6n se especifica la temperatura de salida deseada. También tiene la opción para tener agua de enfriamiento u otros medios de enfriamiento a la temperatura de entrada, si se escoge la opción de especificar la temperatura de salida, el área de transferencia de calor será calculada, en base a los cálculos de la tunci6n de calor y la temperatura del agua de enfriamiento.

si el acercamiento m1nimo de la diferencia de temperaturas se especifica cuando se tienen dos corrientes, el área será calculada. si la diferencia entre temperaturas de dos corrientes de entrada es menor que el acercamiento mínimo de diferencia de temperatura, ambas corriente son pasadas a través el intercambiador de calor sin cambio. El sistema preasignado para este acercamiento m1nimo de diferencia de temperatura 20°R a menos que se especifique otro valor.

#### Parámetros de Equipo

<Nodo no.>, <U>, <AR>, <B>, <A>, <C>, <Modo>, <DT o T>, <DPl>, <DP2>, <Q>.

U = Coeficiente de transferencia de calor Btu/(hr)  $({\rm ft}^2)$  ( °R) o kJ/(hr) (m<sup>2</sup>) (K) AR = Area en la envolvente ( $\text{ft}^2$ ) o (m<sup>2</sup>) B = Nümero de envolventes en serie A = NQmero de pasos en envolvente C = Nümero de pasos de tubos/envolvente DT o T = M1nimo acercamiento de diferencia de temperatura, ,preasignado es 20 ºR o 11.1 ºK), o temperatura de

55

'·

#### salida deseada.

DPl = Ca1da de presi6n para primer corriente de entrada. DP2 = Ca1da de presi6n para segunda corriente de entrada.

Q = Función de calor (kBtu/hr o MJ/HR)

caso con dos corrientes de entrada:

## Modo

## Descripción

1

2

9 10

3.

Intercambiador de calor simple, con geometría fija y un coeficiente de transferencia de calor dado (U). Este modo es un proceso iterativo de prueba y error, requiere mayor tiempo de corrida que otros modos.

En la corriente una temperatura permanece constante. Especificar un DT m1nimo, y el área (AR) será calculada.

Especificar acercamiento m1nimo de temperatura y el área será calculada. Se debe introducir el coeficiente de transferencia de calor.

Especificar la temperatura de salida de la primer corriente de entrada.

Igual que el modo 1, pero usar una técnica de convergencia Newton-Raphson.

Caso con una corriente de entrada:

Intercambiador de calor con agua de enfriamiento a  $550 - 565$ <sub>e</sub> $R$  (condensador).

 $\Delta$ 5

6

controlador de temperatura simple. La temperatura de salida será ajustada al valor deseado. Solamente la carga de calor será calculada.

Igual que el modo 4, excepto que la temperatura de salida de la corriente de proceso (T} se especifica. (Si T es menor que 550ºR, usar e1 modo 5. El área será calculada.

7 Introducir la temperatura de entrada del agua de enfriamiento deseada. (La temperatura de salida del agua de enfriamiento se encuentra en T. Si no se especifica, 15ºR serán usados.) Especificar la carga de calor en kBtu/hr o MJ/hr. La temperatura de salida es calculada.

#### MIXR Mezclador con Flash Adiabático

 $\mathbf{a}$ 

MIXR mezcla 6 corrientes de entrada para producir una o dos corrientes do salida. La presión de la corriente de salida más baja que la corriente de entrada cuyo flujo total molar es más grande que de  $10^{-5}$ . La presión más baja permitida es 0.01 psia o 0.6BB2•10· 3 bars. un cálculo de flash adiabático es realizado en la corriente de salida. Si dos corrientes se especifican, la primer corriente de salida es vapor y la segunda es liquido. MIXR no tiene parámetros de equipo excepto número de nodo. Si se require un ajuste de presión, agregar un módulo de flash adiábatico después del mezclado.

## MMIX Módulo de Mezcla Simple

MMIX mezcla corrientes de entrada para producir una corriente de salida. Ningün flash es realizado en la corriente de salida.

MMIX es más rápido que MIXR. Además es útil especialmente cuando la temperatura y fracción de vapor de la corriente de salida que entra a otra unidad no es importante. MMIX no tiene parámetros de equipo excepto número de nodo.

PUMP Bomba de Liquidas o Compresor Politrópico

PUMP calcula el trabajo necesario para bombear un liquido o comprimir un gas a una presión deseada. En caso de que la presión deseada exceda la capacidad de trabajo de la máquina, una presión

confiable para esa limitación de trabajo se determina. Un estado de enfriamiento perfecto se asume para la compresión de gas, y la corriente de salida es isotérmicamente f lasheda para determinar su fracción de vapor.

Para la compresión de gas, el trabajo por etapa (w) es:

w =  $\frac{M_z z_z t_k}{(k-1)^1}$  +  $[(PR)$  -1] M = velocidad del flujo total, mol/hr.  $z =$  factor de compresibilidad. R = constante universal *ae* los gases. T r. temperatura de gas de entrada.  $k =$  relación del calor específico, Cp/Cv. PR = relación de presión por etapa. Trabajo total = W = N•w Btu/hr o kJ/hr Agua de enfriamiento= (W-OH)/124.95 gals/hr o  $(W-DH)/34.869$   $Dm<sup>3</sup>/hr$ N = nümero de etapas

OH <sup>=</sup>cambio de entalpla del gas, Btu/hr o kJ/hr

Bombeo de Liquido

Para el bombeo de liquido el trabajo total (W) es:

Trabajo total =  $W = M*V*DP/d$ 

M = velocidad de flujo molar  $V =$  volumen molar DP = incremento de presión d = equivalente mecánico de calor

Parámetros de Equipo

 $\langle \text{node no.} \rangle$ ,  $\langle \text{N} \rangle$ ,  $\langle \text{N} \rangle$ ,  $\langle \text{P} \rangle$ ,  $\langle \text{D} \rangle$ ,  $\langle \text{N} \rangle$ 

- N = número de etapas del compresor (vapor entrada solamente)
- W = Capacidad de trabajo de la máquina, kBtu/hr o mJ/hr
- p Presi6n de salida deseada, psia o bars
- D El poder motriz tiene tres opciones.
- + poder motriz es vapor y O es la entalp1a del vapor que entra;
- o poder motriz es electricidad;
- poder motriz es gas combustible
	- H = Entalp1a del vapor que sale (poder motriz), Btu/lb o kJ/kg

REAC Módulo de Reactor Estcquiométrico

REAC calcula el resultado de la distribución de producto, dando un juego de números estequiométricos (positivo para productos, negativo para reactivos) y la conversión fracclonal de un componente clave. Si cualquier cantidad de reactivos llega a ser negativo en el proceso, la conversión se reduce conformemente, as1 que el producto del reactivo limitante tiende a cero.

Este módulo acepta la entrada opcional de calor de reacción al estado normal (T-25ºC) solamente en (Kcal/qmol del cpmponente clave). Un componente clave se sobrentiende que va a ser un reactivo. La corriente de salida se flashea a la presión de entrada y la entalp1a de salida.

Parámetros de Equipo

 $\langle \text{Nodo no.>}, \langle \text{C} \rangle, \langle \text{K} \rangle, \langle \text{DHR} \rangle, \langle \text{F1}, \dots, \text{FN} \rangle$ 

 $c =$  conversión fraccional del componente clave, K.

 $K =$  posición del componente clave en lista.

- DHR = calor de reacci6n normal, Kcal/gmol del componente clave, DHR es negativo para reaciones exotérmicas, positivo para endotérmicas.
- Fl, •• ,FN a juego consistente de n1lmeros esteqiométricos; para productos positivo, negativo para reactivos, y cero para inertes.
	- N = nümero total de componentes.

#### VALV Válvula de Control de Presión

VALV calcula la temperatura y la fracción de vapor de la corriente de salida a la entalpia de la corriente de entrada y la presión de la corriente de salida especificada. Si la presión de la corriente de entrada es menor que la presión de la corriente de salida, entonces la presión do la corriente de salida es igual a la presión de la corriente de entrada.

Dos corrientes de salida se pueden especificar para separar la mezcla. El vapor siempre será la primer salida.

Parámetros de Equipo

<Nodo no.>, <P>.

Si P es positivo  $P = c$ aída de presión, psia o bars  $si$  P es negativo P = caída de presión a través de la válvula, psia o bars.

## CAPITULO 7.- PROCESO QUIMICO

La Planta Fracclonadora de Gasolina Natural de Minatitlán, Ver. fue disef\ada para el procesamiento de 70,000 BPO en dos trenes de operación contínua. No obstante, en la actualidad unicamente se están procesando 40,000 BPD, por lo que algunos de los equipos se encuentran fuera de operación.

Por otro lado, existen dos corrientes de pantanos, la principal de 24,480 BPD proveniente del Complejo Petroqu1mico de La Cangrejera; y una secundaria de 4,400 BPD generada dentro de la misma Refinarla, las cuales se considera conveniente fraccionar para obtener una corriente rica en isopentano (de alto indice de octano) que se enviará a mezcla de gasolinas; otra corriente rica en n-pentano que se tratará para su conversión en la Planta de Isomerizaci6n de la misma Refiner1a para aumentar su octanaje; <sup>y</sup> una corriente de hexanos.

En base a lo anterior se hará la adaptación de la Planta Fraccionadora con objeto de aprovechar al máximo los equipos disponibles para el fraccionamiento tanto de la Gasolina Natural como de las corrientes de Pentanos.

La Planta será adaptada para seguir con el procesamiento de Gasolina Natural considerando la carga actual de licuables procedentes de Pajaritos, La Venta y Cd. Pemex y adicionalmente utilizar los equipos sobrantes para el fraccionamiento de las corrientes de pentanos efluentes del Complejo Petroqu1mico de La cangrejera y de la misma Refinerla de Minatitlán.

Para lograr esto se podrán hacer las modificaciones necesarias en los servicios de las torres as! como de sus equipos periféricos, dependiendo de los resultados que se obtengan en
cuanto a pureza de productos y capacidad mAxima de procesamiento.

# CARACTERISTICAS

La Planta Fraccionadora de hidrocarburos de Minatitlán, Ver., es una adecuaci6n de la Planta de Fraccionamiento de Gasolina Natural de la misma Rcfiner1a.

El objetivo de la planta es la separación de los componentes que forman las cargas (Gasolina Natural y mezcla de Pentanos) mediante un sistema de Destilación Fraccionada.

La Planta consta de dos secciones: Sección de Fraccionamiento de Gasolina natural y Sección de Fraccionamiento de Pantanos la cual no será contemplada en este trabajo.

La Sección de Fraccionamiento de Gasolina Natural tiene como objetivo principal el fraccionamiento de la corriente de Gasolina Natural para obtener etano y propano, propano, 9as L.P. de baja presión, isobutano, n-butano, pentanos y nafta. Asi mismo, a esta sección se. alimenta también ia corriente de pantanos provenientes de la misma Refineria, en la cual se eliminan los butanos que trae consigo.

La corriente liquida de Gasolina Natural proveniente de las esferas de almacenamiento a 29.6 kg/cm<sup>2</sup> man. y 20 °C se divide en dos corrientes iguales, cada una de las cuales es precalentada hasta B3ºC al intercambiar calor con el producto de fondos de la Torre Oespropanizadora en el Calentador carga/Fondos de Torre OA-101A o DA-101B (EA-llJA-B o EA-114A-B), para de aqui pasar a la Torre Despropanizadora (DA-101A o DA-1018).

En estas torres se lleva a cabo la separación del etano y propano presentes en la corriente de alimentación los cuales se obtienen como producto de domos, mientras que por los fondos se<br>obtiene el butano y más pesados. Las torres operan al 21.1 Kg/cm<sup>2</sup> man y 59 °C en los domos. Cada una de las torres tiene dos calentadores a fuego directo como rehervidores (BA-101A-B y 8A-102A-B), tres condensadores (EA-101A-C y EA-102A-C), sus Acumuladores de Reflujo (FA-lOlA y f'A-101B) y sus respectivas Bombas para el tranporte de materiales (GA-101/R, GA-102/R, GA-103/R, GA-104/R, GA-105/R y GA-106/R,

Los productos de domos de ambas torres a 28.5 kg/cm $^2$  man y 56 ºe se unen *y* se envlan como carga a la Torre Oesetanizadora (DA-103). En esta se separan el etano *y* el propano, obteniéndose por los domos una corriente de gas combustible constituida por una mezcla de etano y propano que sale a L.B. a 24.6 kg/cm<sup>2</sup> man y 51 e, y por los fondos una corriente de propano de alta pureza, la cual también se manda a L.B. a 24.6 kg/cm<sup>2</sup> man y 43 °C previo enfriamiento con agua en los Enfriadores de Propano (EA-llSA-B <sup>y</sup> EA-116). Esta Torre opera a 27.1 kg/cm<sup>2</sup> man y 59°C en los domos, y cuenta con un cambiador de calor de tubos y coraza como Rehervidor (EA-126) el cual utiliza vapor de baja presión como medio de calentamiento, un Condensador (EA-104), un Tanque de Balance de Reflujo (FA-104) y una Bomba para manejo del Reflujo (GA-108/R) •

Las corrientes de fondos de las Torres Despropanizadoras (DA-lOlA y DA-1018) se enfr1an independientemente desde 144 ºe hasta 45 °C al intercambiar calor con la carga a la planta, tal como se habla mencionado anteriormente, en los cambiadores Carga/Fondos de Torre DA-101A o DA-1018 (EA-113A-B o EA-114A-B) y posteriormente se unen para enviarse como cargas a las Torres Desbutanizadoras. Una fracción de esta corriente se desvla para mezclarse con la carga de pentanos de Minatitlán y se lleva a la Torre Desbutanizadora (DA-102) previo calentamiento Con' vapor hasta 110 °C en el Calentador de Carga a Torre Desbutanizadora DA-102 (EA-131). La otra parte de la corriente se alimenta

directamente a la Torre-Desbutanizadora (DA-105).

Ambas torres tienen la finalidad de remover los butanos del resto de los compuestos, obteniéndose como producto de domos una mezcla de butanos y por los fondos los compuestos pesados presentes en la carga. La Torre DA-102 opera a 8.2 kg/cm<sup>2</sup> man y 75 °C en los domos, mientras que la DA-105 lo hace a 8.2 kg/cm $^2$  man y 73 ºc. Los equipos periféricos para la Torre DA-102 son: un Rehervidor de tubos y coraza con vapor como medio de calentamiento (EA-125), un condensador (EA-103), un Tanque de Balance para el Reflujo (FA-103) y la Bomba de Reflujo (GA-107/R), los equipos periféricos de la Torre DA-105 son: un Calentador a Fuego Directo como Rehervidor (BA-104), el Condensador (EA-106A-B), el Acumulador de Reflujo (FA-106) y las Bombas de Fondos y Reflujo (GA-112/R y GA-111/R, respectivamente).

El destilado liquido de la Torre DA-102 se mezcla con una fracción del destilado de la Torre DA-105, enviándose al enfriador de gas L.P. (EA-132) y posteriormente fuera L.B. como, gas L.P. producto a 7.7 kg/cm<sup>2</sup> man. y 43°C.

La otra fracción del destilado líquido de la Torre DA-105 se manda como alimentación a la Torre Desisobutanizadora (DA-106) con objeto de separar los dos isómeros de butano. La Torre que opera a 6.6 kg/cm2 man. y 55 ºC en los domos, cuenta con un cambiador de calor tipo 11Kettle" como Rehervidor (EA-127), usando vapor como medio de calentamiento; un Condensador (EA-107A-B); un Tanque de Balance (FA-107) y una Bomba de Reflujo (GA-114/R). El isobutano, producto de domos en esta separación es enviado como producto terminado fuera de L.B. previo enfriamiento con agua en el Enfriador en Isobutano (EA-117) para entregarlo a 9.5 kg/cm<sup>2</sup> man. y 43 °C; mientras que la corriente de fondos (n-butano de alta pureza), se pasa al Enfriador den-butano (EA-120), y de aqul a L.B., para entregarlo a 5.3 kg/cm<sup>2</sup> man. y 43°C.

Por otro lado, las corrientes de fondos de ambas Torres Desbutanizadoras (DA-102 y DA-105) sufren una expansión súbita (flash) y posteriormente se unen para llevarse al Tanque de Balance de carga a Torre DA-108 (FA-114) en donde se separa la fracción vaporizada por la expansión súbita del líquido remanente. Ambas corrientes efluentes de este Tanque (liquido y vapor) se alimenta a la Torre oespentanizadora (DA-108), aunque en diferentes platos para facilitar la separación.

En esta Torre se efectüa la separaci6n de los pantanos de la nafta. La torre opera a 1.8 kg/cm<sup>2</sup> man. y 65 °C en los domos y cuenta además con un Calentador a Fuego Directo como Rehervidor (BA-105), un Condensador (EA-l09A-B), una .Acumulador de Reflujo (FA-109) y las Bombas de Fondos y Reflujo (GA-110/R y GA-l.17 /R, respectivamente). Los pantanos, el producto ligero obtenido como destilado liquido, se envia directamente como carga a la .Secci6n de Fraccionamiento de Pantanos de esta misma planta, mientras que la nafta, el producto pesado obtenido por los fondos, se envia mediante la Bomba de Nafta Producto (GA-126/R) al Enfriador de Nafta (EA-133) y finalmente fuera de L.B. a almacenamiento a 4.1 kg/cm<sup>2</sup> man.  $43^{\circ}$ c.

# CAPITULO 8.- SIMULACION DEL PROCESO

# 8.1.· EJEMPLO DE APLICACION

**Para el ejemplo de aplicación se simuló el proceso de la Planta Fraccionadora de Gasolina Natural Minatitlán, Ver. cuyas caracter1sticas se listaron en el capitulo anterior.** 

# 8.2.- DESARROLLO

**La simulación consta de tres fases: La primera es la recopilaci6n de los datos requeridos, la segunda es la entrada de los mismos y una tercera que es la corrida para obtener los resultados.** 

**Los datos necesarios para realizar la simulación, son los siguientes:** 

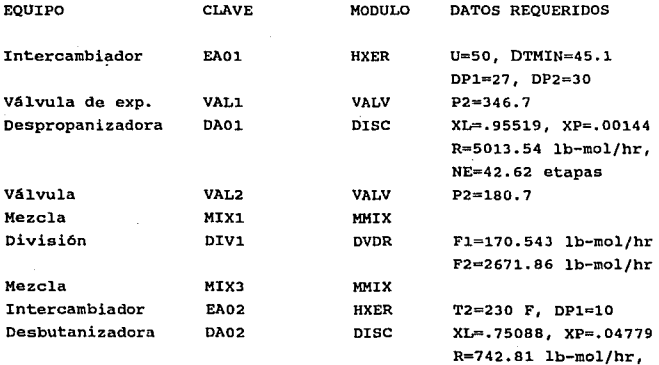

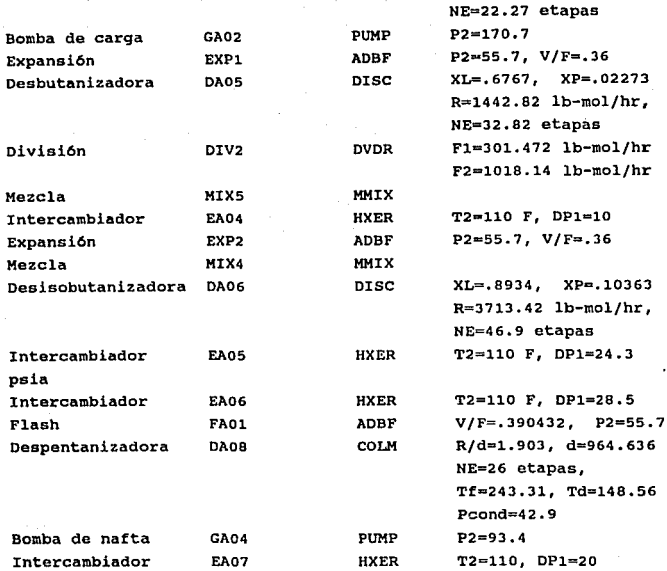

**Nota: Las presiones y ca1das de presión son dadas en psia. Las temperaturas en ºF.** 

Los datos anteriores, son las datos minimos necesarios para **la simulaci6n, se configuraron de acuerdo a los m6dulos de cálculo y modos internos en particular para cada módulo.** 

**En el módulo de entrada de MicroCHESS, CHESSI, fueron introducidos los datos llenando una hoja de flujo, el orden de los** 

**equipos no es el mismo en el.cálculo, MicroCHESS los ordena de una manera 16gica.** 

**Los componentes que se manejaron en las dos alimentaciones son los siguientes:** 

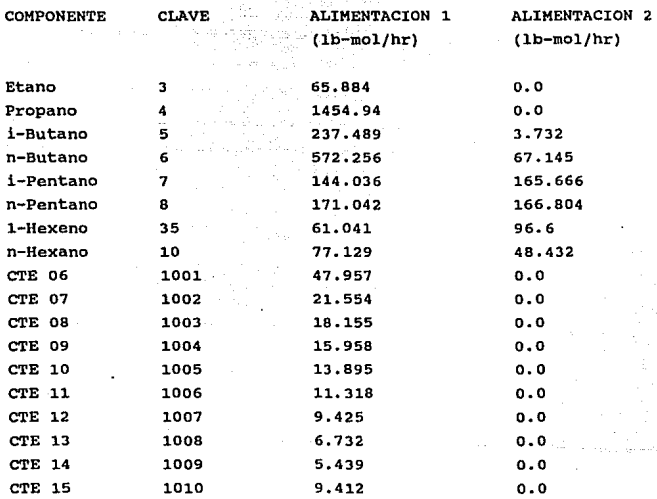

**Los cortes (CTE) listados no son componentes que MicroCHESS maneje, estos fueron introducidos por el programa DATABANK para agregarlos al banco de datos de MicroCHESS, los datos requeridos fueron: Temperatura de Ebullici6n Promedio (TBP) y el peso molecular, para cada uno de los componentes. El programa DATABANK pregunta el modo de entrada de datos y se selecciona el nümero mínimo de datos de acuerdo a lo siguiente:** 

# ESTA TESIS NO DEBE SALIR DE LA BIBLIOTECA

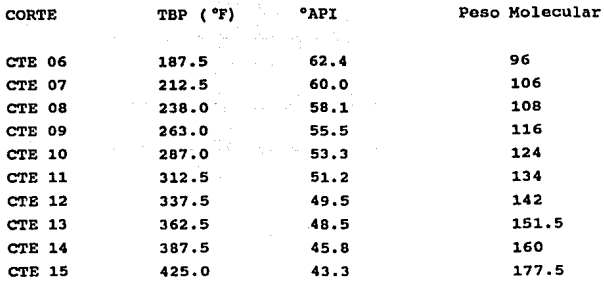

El peso molecular de los componentes se determinó con la temperatura de ebullici6n promedio y los grados APX del NOMOGRAMA DE CODIGO API.

Con la configuración de los módulos y sus datos respectivos se llevó a cabo la simulación, algunos módulos fué necesario correrlos independientemente para después integrarlos a la simulac16n total, esto se debió al equipo y sus requerimientos.

# 8.3.· RESULTADOS

Los resultados obtenidos fueron quardados en archivos e impresos de acuerdo al formato que proporciona MicroCHESS y se muestran a continuación.

ric ocHESS: Chemical Engineering Simulation System<br>(C) Copyright, COADE: 1985. All Fights Reserved.<br>COADE -'A Division of International Thomson Inc.

PLANTA FRACCIONADORA DE HIDROCARBUROS MINATITLAN, VERACRUZ.

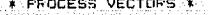

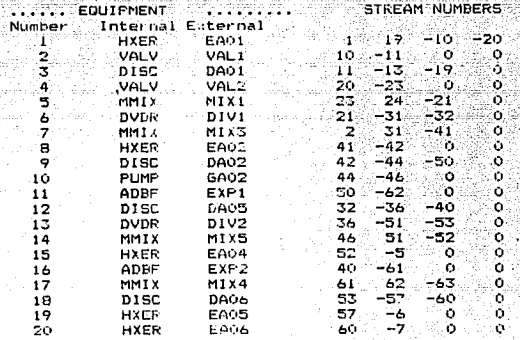

# STREAM CONNECTIONS

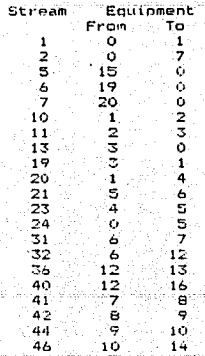

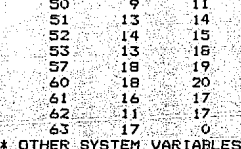

Number of components:

 $16.$ 3, 4, 5, 6, 7, 8, 35, 10,<br>1001, 1002, 1003, 1004, 1005, 1006, 1007, 1008,<br>1009, 1010, Component numbers used:

٠

2,  $\mathfrak{D}_{\bullet}$ 

1.

Thermo, option: Peng-Robinson

Recycle calculations are converged.

Recycle equipment list (KE2):

Convergence tolerances. Error Flowrates: .00100000 Vapor fraction: .00100000 Temperature: .00100000 .00100000 Pressure:  $.00100000$ Enthalpy: 00005000 Flash calcs:

Max. loops in recycle calc.: 30 in flash calcs: 75

Æng.

# MICHOCHESE REFORT

(C) Copyright, LOADE, 1985. All Rights Reserved. COADE - A Division of International Thomson Inc.<br>\* FINAL DATA rtile<br>Vald

FLANTA FRACCIONADORA DE HIDROCASBURDS MINATITLAN, VERACRUZ. a de la composición de la composición de la composición de la composición de la composición de la composición<br>Del protecto de la composición de la composición de la composición de la composición de la composición de la c tik liku

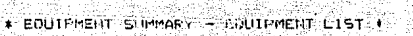

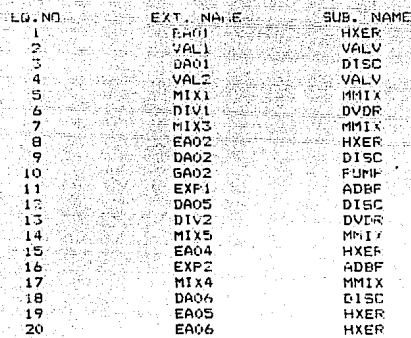

PLANTA FRACCIONADURA DE HIDROCARLUROS MINATITLAN, VERACRUZ.

\* EGUIPMENT SUMMARY - INDIVIDUAL DETAILS \*

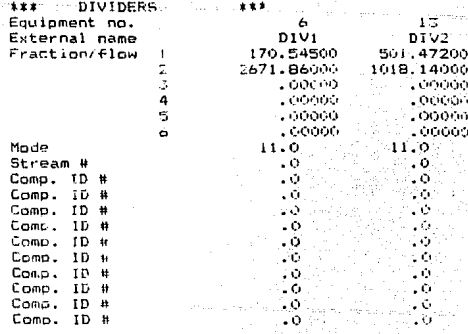

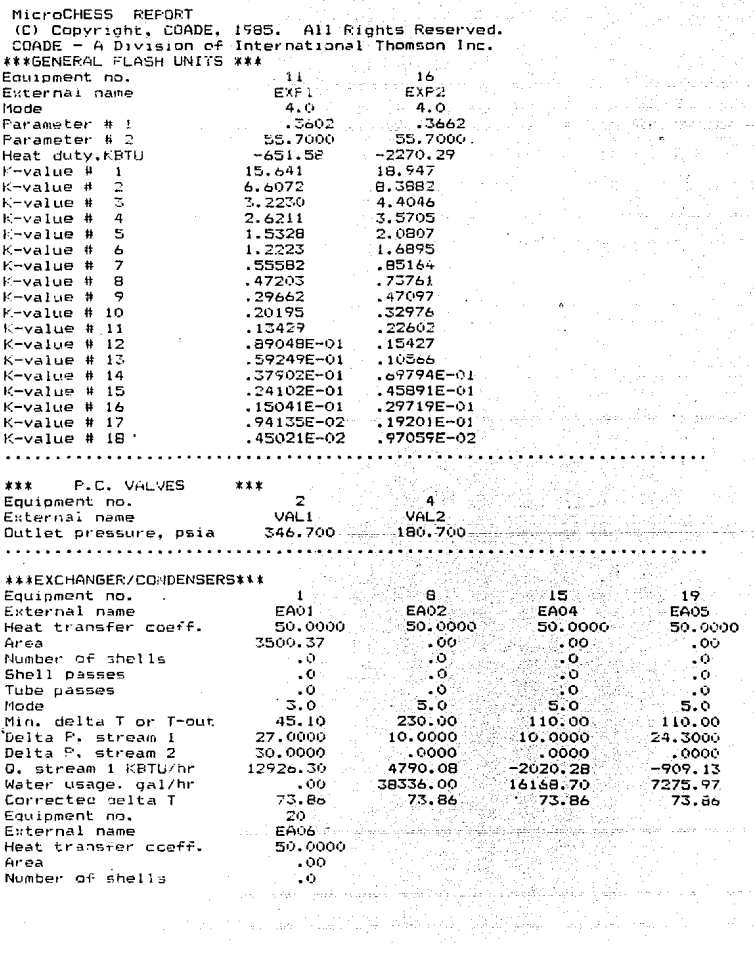

Page 3

فرازه

Shell passes . n Tube passes  $\cdot$  0 Mode 5.0 Min. delta T or T-out 110.00 Delta P, stream 1 28.5000 Delta F, stream 2<br>O, stream 1 KBTU/hr  $0000$  $-2159.67$ Water usage, gal/hr<br>Corrected delta T 17284.30 73.86 . . . . . . . *. . . . . . . .* . . aasta ala

labt.

.<br>aastal

فريرة

alista.

щQ.

112.

in Ab

è,

4. . . .

MicroCHESS REPORT (C) Copyright, COADE, 1985. All Rights Reserved. CDADE - A Division of International Thomson Inc. \*\*\*PUMPS/COMPRESSORS \*\*\* kite  $10<sup>2</sup>$ Equipment no. GA02 External name  $\cdot$   $\circ$ Compressor stages  $\cdot$ 00 Work capacity, KBTU/hr 170.700 Outlet pressure, psia Power type:  $\cdot$  0.  $(+)$  steam (0) electricity  $(-)$  fuel gas  $.000$ H, steam out BTU/ Lb Fuel usage, KSCF/hr .0000 Water usage, gal/hr -.01 .000 Steam usage, kLbs/hr Kilowatt usage .000 . . . . . . . . . . . a talana ###SHORT DISTILLATINS \*\*\*

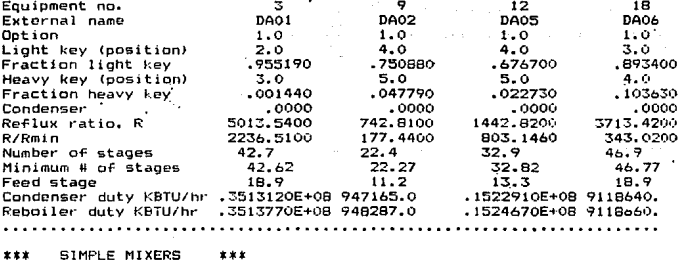

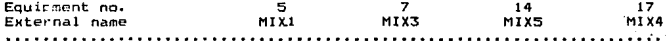

÷, Place

MicroCHESS REFORT (C) Copyright, COADC, 1985, All Rights Reserved. COADE - A Division of International Thomson Inc.

 $222.900.001$ Al I Liquid Temperature dealers with ිනි. ගරග බර Prassure psta. In the problem -435.700000. Enthalov FBT Vhr . . . . . . 13692,200000 Entropy KBTU/hr+8. . . . . .  $-2.581625$ 86.575750. Ave. mol. wt. . . . . . . . . Total Flow (1b/nr. . . . . . . **: FAA551 : 5:50000** thmol/nr . . . . 2943.660000 Z Factor . . . . . . 3426715 Density 16/ft3 . . . 26.068340 Viscosit, centipoise , , , .  $.1.3889 +$ Sometific heat  $ETU/1b...$ 1555771 Surface cension dyne/cm. . . 10.947070 .580.41  $5. 6. (60/60)$ , , , , , . GPM esc deg F & 1 atm) ....<br>Vol. flowrate gal/hr .... 573.344200 34542.430000 Liquid Liquid mole flowrate<sup>-</sup> fraction. Theol/br Ethane  $.022382$ 65.6840 1454.9400 Propane .494262 237.4860  $.060677$ - -Butane n-Butane .194403 372.25au i-Pentane  $.048931$ 144.0360 n-Fentane .058105 171,0420  $.020736$ 61,0410 1-Hexene  $.026202$ 77.1290 n-Hexane CTE\_06<br>CTE\_07  $.016242.$  $-47.7570$  $.007722$ 21.5540 CTE\_05  $.006167$ 18.155 13.9560 CTE\_09  $.005421$ ств∏10 .004720 13.8950 ਾ∈ੁ11  $.003845$  $11.3180$ стє∑⊥≟ 1003202 9.4250 CTE 13  $.003287$ 6.7320 5.4399 CTE 14  $.001848$  $CTE$  15 .003197  $7.4120$ 

MicroCHESS REPORT<br>(C) Copyright, COADE, 1985, All Rinnes Reserved<br>COADE - A Division of International Thomson Inc. All Rights Reserved.

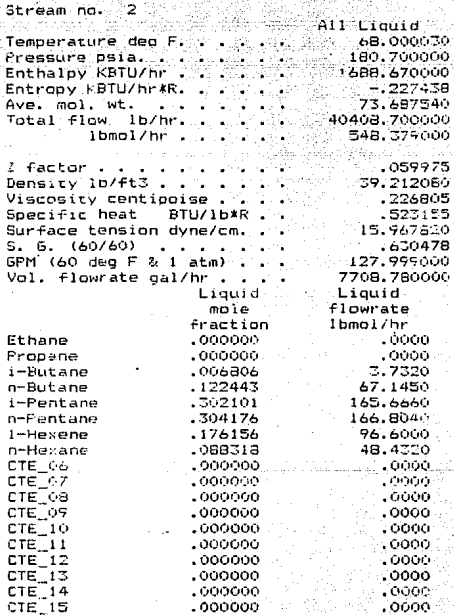

# MicroCHESS REPORT<br>(C) Copyright, COADE, (965, All Pignts Reserved,<br>COADE - A Division of Thternational Thomson Inc.

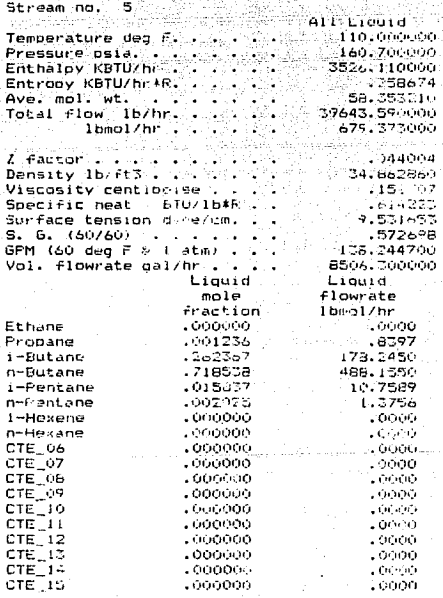

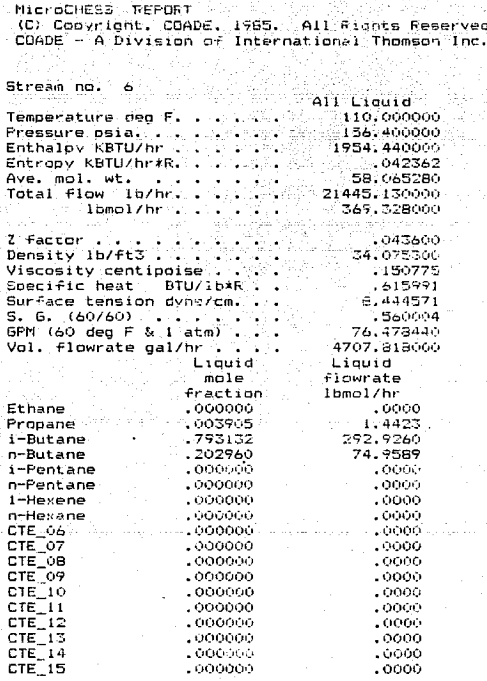

MicroCHESS REPORT (C) Copyright, COADE, 1985. All Rights Reserved. COADE - A Division of International Thomson Inc. Servisor no.  $\overline{\overline{z}}$ 611 Liquid  $-110,000000$ Temperature deg F. . . . . Pressure pute. . . . . . . . . . . 152.200000 Enthalpy KBTU/hr . . . . . . 3398.220000 Entropy collucion (R. S. S. S. S. S.  $.321618$ Ave. mal. wt. . . . . . . . 58, 212860 Total flow Ib/hr. . . . . 38356.500000  $\frac{1}{2}$   $\frac{1}{2}$   $-659.50000$ ų.  $-14.194$  $Z$  factor  $\ldots$ Density 16/ft3 . . . 35.1B6o80 Viscosity centipoise . . .  $.151691$ Specific heat BTU/lb\*R . .  $.616202$ Surface tension dyne/cm. . .<br>5. G. (60/60) . . . . . . . 10.043700 5. 6. (60/60)<br>GPM (60 deg F & 1 atm) . . .577915 132.687200 Vol. flowrate gal/hr . . . 8162.892000 Lionid Liouid<sup>1</sup>  $m1n$ **flowrate** 

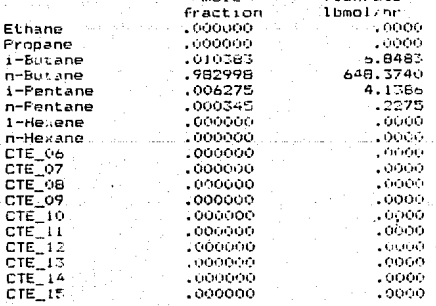

Page.

### Pane ł

# MicroCHESS REPORT

-33

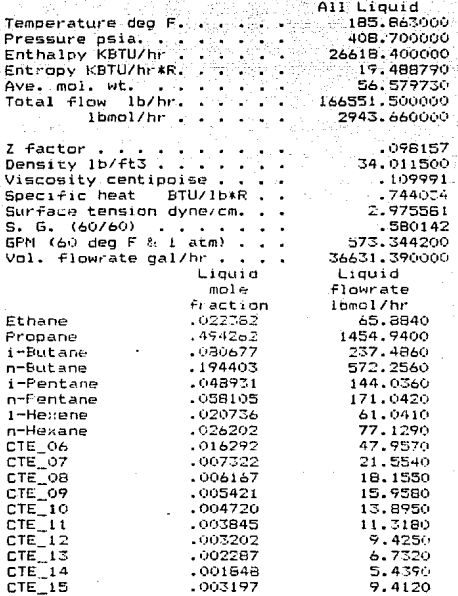

Page 11

MicroCHESS REPORT<br>(C) Copyright, COADE, 1985. All Rights Reserved.<br>COADE - A Division of International Thomson Inc. All Rights Reserved.

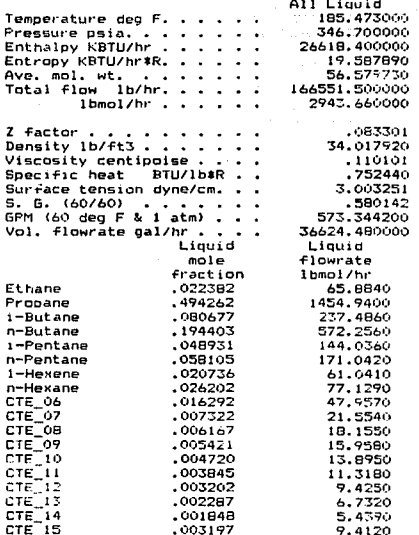

MicroCHESS REPORT<br>(C) Copyright, COADE, 1985.' All Rights Reserved<br>COADE - A Division of International Thomson Inc. All Rights Reserved. Page  $-12$ 

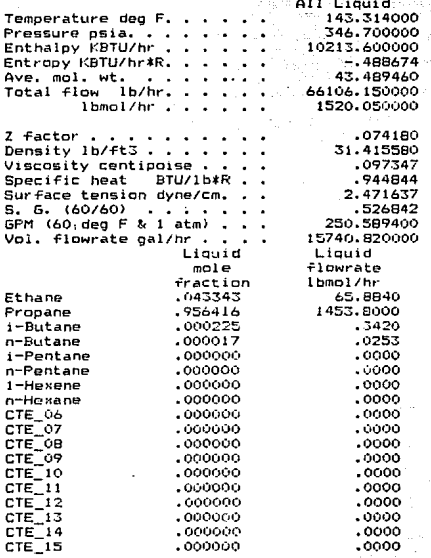

MicroCHESS REPORT<br>(C) Copyright, COADE, 1985. All Rights Reserved<br>COADE - A Division of International Thomson Inc.

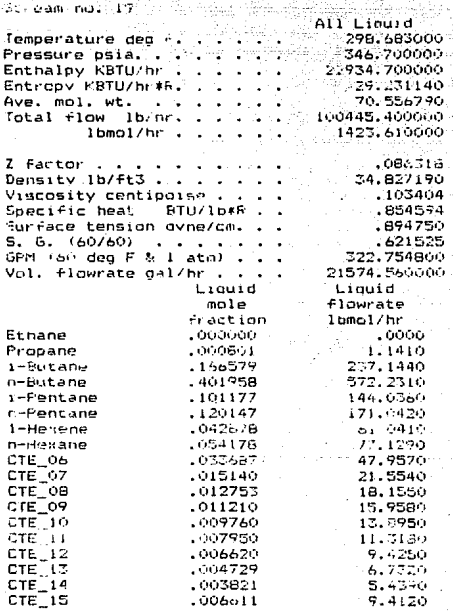

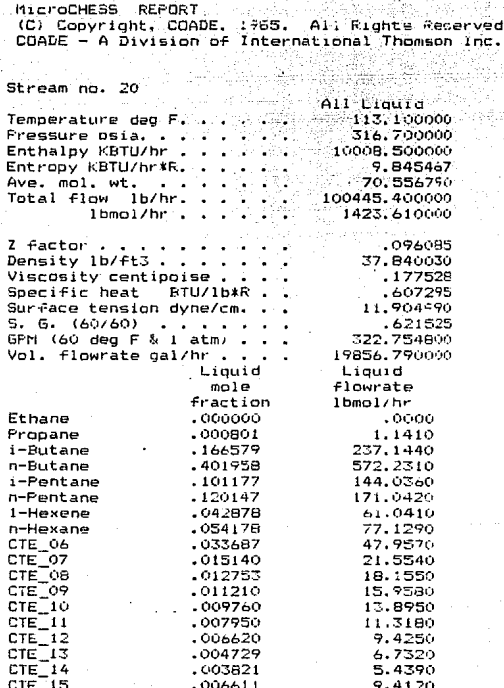

Page 15

MicroCHESS REPORT (C) Convisint, COADE, 1965. All Rights Reserved. COADE - A Division of International Thomson Inc. 5) asm (1977-21) and All Liquid Temperature deg F.<br>Pressure psia, .<br>Enthalpy KBTU/hr. . . . .<br>Entropy KBTU/hr:R. . . . . \$113.505000 tik (  $-180,700000$ 19992, 100000 -69  $-15.671570$ Ave. mol. wt. . . . 70.556790 ÷. 200890.700000 Total flow in/hr. 2847.220000  $1bmc1/hc$  . .  $.051809$ Z factor . . . . . Density 1b/ft3  $\mathcal{L}^{\mathcal{L}}(\mathbf{r})$  , and  $\mathcal{L}^{\mathcal{L}}(\mathbf{r})$  , and  $\mathcal{L}^{\mathcal{L}}(\mathbf{r})$ 37.836450 Viscosity centipoise ()  $.95 - 177395$  $\mathcal{A}_{\mathcal{A}}$  , and Specific heat BTU/1b\*F..  $.610083$ Surface tension ovne/cm. . 11.892320 S. G. (60/60)  $: 21525$ and a straight and GFM (60 deg F & 1 atm) . . . 645.509500 Vol. Flowrate gal/hr... 39717.330000 'Lisuid' ∵Liauid∵ mole. flowrate fraction. lbmol/hr  $-000000$  $-0000$ Ethane Propane  $.000801$ 2,2820  $.166579$ 474.2650 1-Butane n-Butane.  $-401557$ 1144.4600 .101177 286.0720 i-Fentane n-Pentane  $.120147$ 342.0840  $.042B7B$ 122,0820 1-Herene  $.054178$ 154.2560 n-Hexane  $\begin{array}{l} \text{CTE} = 06 \\ \text{CTE} = 07 \\ \text{CTE} = 08 \\ \text{CTE} = 08 \end{array}$  $-95.9140$ :033687  $.015140$ 43.1080  $.012753$ 36,3100 CTE\_09 .011210 31.9160 CTE\_10  $-0.09760$ 27.7900 στε∏εί .007950 22.6360  $.006620$ CTE\_IZ 16.6500  $.004729.$  $CTE\_{13}$ 13.4640  $.003821$ 10.3760  $CTE_14$  $.006611$  $18.8249$  $CTE = 15$ 

MicroCHESS REPORT (C) Copyright, COADE, 1985. All Rights Reserved.  $\texttt{COADE}$  - A Division of International Thomson Inc. Page 14

Stream no. 23

All Liquid Temperature deg F. . . 113.506000 i en benefis Pressure psia. . . 180.700000 Fressure parts<br>
Entropy KBTU/hr\*R.<br>
The Entropy KBTU/hr\*R.<br>
Total flow lb/hr, ... 1000B.500000 9.957658 70.556790 100445-400000 Ibmol/hr . . . . . .  $-1423.610000$ 

Z factor . . . .054795 **Committee Committee** 57.832870 Density 1b/ftJ  $\mathcal{L}^{\mathcal{L}}$  , and  $\mathcal{L}^{\mathcal{L}}$  , and  $\mathcal{L}^{\mathcal{L}}$ Viscosity centipoise . . . .  $.177263$ Specific heat BTU/1b\*R . . .610063 Surface tension dyne/cm. . . 11.879670 5. 6. (60/60)  $\cdots$  . . . . .  $-621525$ GPM (60 deg F & 1 atm) . . . 322.754800. Vol. flowrate gal/nr..... 19860,550000 Liquia Liquid flowrate mole fraction lbmol/hr  $.0000$ Ethane .000000 1,1410 Propane .000801 237.1440 i-Butane .166579 n-Butane .401958 572.2310 .101177 i-Pentane 144.0360 n-Pentane  $.120147$ 171.0420 1-Hexene  $.04287B$ 61.0410 n-Hexane  $.054:78$ 77.1290 CTE 06 .033687 47,9570  $.015140.$ CTE 07 21.5540 ст∈\_ов ≅  $012753$ 18.1550 CTE\_09  $.011210$ 15.9580 CTE\_IO<br>CTE\_II .009760  $13.8950$  $-007750$ 11.3180 CTE\_12 A  $.006620$ 9,4250 CTE≟13 ⊹  $.004729$ 6.7320  $CTE_14$ 5.4390 .003821  $CTE\_15$  $.006611$ 9.4120

### Page  $\mathbf{r}$

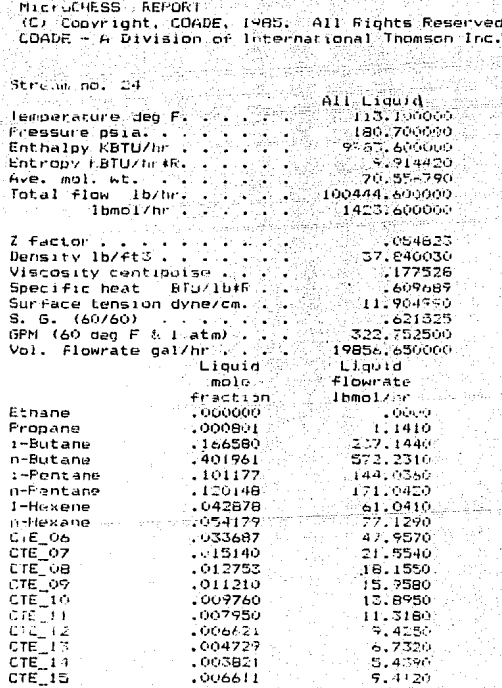

## age

MicroCHESS **REPORT** (C) Convright, COADE, 1985. All Rights Reserved<br>COADE - A Division of International Thomson Inc.  $ved.$ 

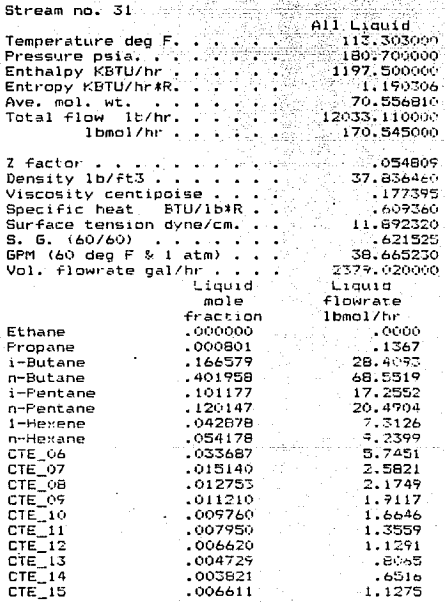

MICPOCHESS REPORT (C) Copyright, COADE, 1985, All Fights Reserved.  $COADE = A$  Division of International Thomson Inc.

Sade 19

Stream no. 32 **All Liquid** Temporature deo F. . . . .<br>Pressune psia. . . . . . .<br>Enthalpy KBTU/hr . . . . 113.303000 180, 700000 en de 18794.600000-16.681650 - 70.556800 188857.300000 11 MARS 201 Condition. Z Factor . لاحتماع تنازلات والزرار Density 16/ft3 . . . . . . . . 37.836450. Viscosity centibuise. . . . . 177395 Specific heat BTU-10'R. 609773 Surface tension dyne/cm. . . 11.692320 5. G. (60/60) . . . . . . . . - 1621526 GPM (60 deg F & L atm) . . . 606.840100 sol. Flowrate gal/hr . . . 37336.250000 .<br>Ligu**id** sin Liquid  $m = 1$ flowrate fraction Theo L/hr Ethane **LOOKKING**  $\sim 10000^{\circ}$  $.000501$  $2.1457$ Propane  $-166580$ 445.8790 i-Butane n-Butane 1401958 1075.9100  $-10117$ <sup>\*</sup> i-Pentane 270-8170 n-Pentune  $-120147$ 321.5940 1041876 1-Herenna 114 7650  $.054179$ 145.0180 n-Hexane CTE 66-11- $-035697$ 90.1689  $CTE$  07  $.015140$ 40.5259  $.012753$ стеТов . 34.1351 CTE 09  $-011210$ 2010043 CTE\_IO<br>CTE\_II  $.009760$ 26.1254 -007750 21, 260)  $CTE_12$  $.006621$ 17.7209  $CTE-13$ .004729 12.6575 CTE\_14  $.003821$  $10.2264$ CTE 15  $.006611$ 17.6965

ade

MicroCHESS REPORT (C) Copyright. CJADE. 1985. All Rights Reserved.<br>COADE - A Division of International Thomson Inc.

ÁDS 2

à

MARAMAN

蒜菜

Stream no. 36

utti ilgash qar

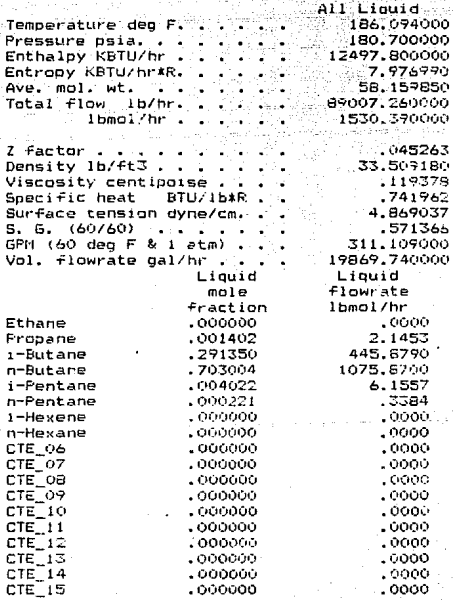

MICLOLAESS REPORT (C) Copyright, COADE, 1985. All Rights Geserved. LOADE - A Division of International Thomson Inc.

TAL TAL PALQEMENT AT Loc Stream no, 40  $\sim$   $\approx$   $\sim$   $\sim$   $\sim$   $\sim$   $\sim$ Temperature deg F. . . . . . . . . 313.403000 Pressure psia. . . . . . . . . - 999.700000  $A$ ve  $\sim$  and  $\sim$  wt.  $\sim$  ,  $\sim$  ,  $\sim$  ,  $\sim$  ,  $\sim$  ,  $\sim$  ,  $\sim$  ,  $\sim$  ,  $\sim$  ,  $\sim$  ,  $\sim$  ,  $\sim$ Total Plow (16/hr) 1921 1938 99850-790000  $Z$  factor  $Z$  . 1050139 as en 199 Density 1b/ft3 . . . . . . . . . 37.845740  $-116503$ Viscosity centipoise .....  $.724251$ Specific hear BIUZIBIR  $\sim 2$ Surface tension dynascm. . . 4.535506  $-7.674272$  $B. G. (60/60) 1.1 1.1 1.1.7 1.7.7$ GPM (60 deg F & 1 atm) (2) (2) 295.736700 Vol. (lowrate gal/hr...... 19736.270000 . Liouid ... : Liouid)  $m$ ple Flowrate fraction 1bmol/hr ctnane **CONDITIONS** sterne boná Priobane. .000000. cioon.  $1.7.0001$ **Infultano** - 600000 n-isitane  $.000035$ 10400. .230885 -Pentane 264.6610 .230256 321-2550 n-Pentane  $1 -$ Hexene  $.100122$ 114.7690 n-Herane  $.126511...$ 145.0180-CTE\_06  $.078662$ 90.1689 CTE 07  $-035334$ 40.5259 **CTE\_0a**  $.029779$ 34.1351 CTE\_09  $-076175$ 30.0043  $CTE_1 = 10$  $.022791$ 26.1251 лтє∑ці  $.018564$ 21.2601

 $.015459.$ 

 $.011042$ 

 $.008921$ 

 $.015438$ 

17.7209

12.6575

 $17.6965$ 

 $-10.2264$ 

CTE [10

CTE 13

**CTE 14** 

 $CTE-15$ 

Page 21

MicroCHESS REPORT (C) Copyright, COADE, 1985. All Rights Reserves. COADE - A Division of International Thomson Inc. Stream no. 41 All Liquid Temperature deo F. 78.746980  $\bullet$  in  $\bullet$  $\sim$ - 11 Fressure psia. . . . . 180.700000 2885.170000 Enthalov KBTU/hr . . .940145 Entropy KBTU/hr#R. . 72.944880 Ave. mol. wt. . . . Total flow lb/hr. . 52441.820000 lbmol/hr.. 718-924000 IJ. Z factor . . .058673 Density 1b/ft3 . . . . . . 38.886030 Viscosity centinoise . . . .212207  $Snerific heat = BTU/Lb*R$ . .543269  $Surface$  tension dyne/cm. . 15.006760 .628401 S. G. (60/60) . . . . .  $\overline{\phantom{a}}$ GPM (60 dec F & 1 atm) . 166.664300  $\overline{\phantom{a}}$ Vol. Flowrate gal/hr . . . 10088.230000 Liquid Liouid  $min<sub>e</sub>$ flowrate fraction Ibmol/hr Ethane  $.000000$  $.0000$ .000190  $.1367$ Propane  $.044708.$  $32.1413$ i-Butane  $.189750$ 135.3970 n-Butane  $.254437$ i-Pentane 182,9210 n-Pentane .260520 187.2940 1-Hexene  $.144540$ 103.9130 n-Hexane  $.080220$ 57.6719 CTE 06  $.007991$ 5.7451 CTE 07  $.003592$ 2.5821 CTE\_08<br>CTE\_09 2.1749 .003025  $.002659$ 1.9117  $.002315$  $CTE_1$ 10 1.6646  $.001886$ 1.3559  $CTE_11$  $CTE-12$  $.001571$ 1.1291  $CTE$  $13$  $.8065$  $.001122$  $CTE$ <sup>-14</sup>  $.000906$  $.6516$  $CTE$   $15$  $-001568$  $1.1275$ 

Page 22

# Page 23

HicroCHESS REPORT (C) Convright, COADE: [983. All Fights Reserved.<br>COADE - A Division of International Thomson Inc.

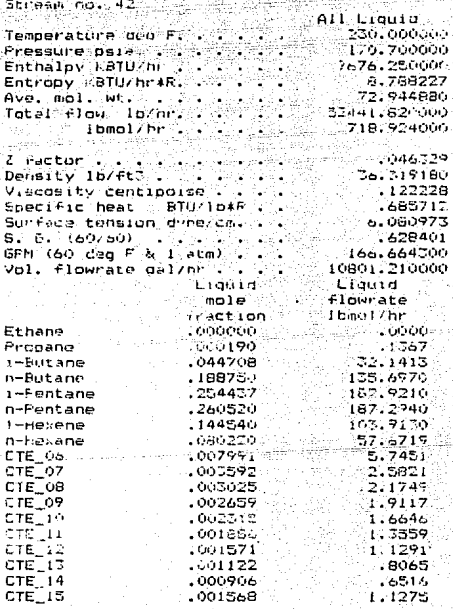

MicroCHESS REPORT (C) Copyright. COADE. 1985. All Pights Reserved. COADE - A Division of International Thomson Inc. Stream no. 44 All Liquid 186.673000 Temperature deg F. 646 65  $\bullet$ Pressure psia. . . . 그는 공간 개발 170,700000 Enthalpy KBTU/hr . . . . . . .  $-1451.150000$ Entropy KBTU/hr\*R. . . . . . - 960503 ç. 58.898170 Ave. mol. wt. **Contract Contract**  $\omega_{\rm c}$  (  $\omega_{\rm c}$  ,  $2.5\,\mathrm{M}_{\odot}$  $\mathcal{L} \sim 1.08$ Total flow lb/hr. 10478.040000  $\cdot$ 47 lbmol/hr...  $\mathcal{N}\in\mathcal{S}$  $-177.501000$ X, ۰,  $2$  factor  $\ddotsc$  $.042875$  $\bullet$ v. Density 1b/ft3  $\mathbf{z}=\mathbf{z}^{(1)}+\mathbf{z}$ 33.811710  $\mathcal{L} \in \mathcal{L}^{\infty}(\mathbb{R}^n)$  . i. . . Viscosity centipoise . . . .  $.120141$ Specific heat BTU/1b\*R. .731052 5.184003 Surface tension dyne/cm. . .  $5. 6. (60/60)$ .576440 the company of the company of the GPM (60 dec F & 1 atm) . . ١. 36.301760 Vol. flowrate gal/hr . . . . 2318.161000 Liquid Liquid  $m$ ole. flowrate fraction 1bmo1/hr 000000 Ethane  $-0.0000$  $.000768$  $.1367$ Propane  $,180667$ 32.1408 i-Butane n-Butane .762317 135.6170 .049139  $-8.7418$ i-Pentane n-Pentane .007109  $1.2647$ 1-Hexene .000000 .0000  $.000000$  $-0000$ n-Hexane CTE 06  $.000000$  $.0000$ CTE\_07  $.000000$ .0000 CTE\_08  $.000000$  $.0000$ ст∈\_оя  $.000000$  $.0000$  $.000000$  $.0000$  $CTE_10$  $.0000$ .000000 CTE\_11 .000000 .0000 CTE\_12 .000000 ατε∏ισ  $.0000$  $.000000$  $.0000$ **CTE 14** CTE\_15 .000000  $.0000.$ 

 $P$ age 24

# Fage 25

MicroCHESS REPORT<br>(C) Copyright, COADE, 1985, All Fights Reserved.<br>COADE - A Division of International Thomson Inc.

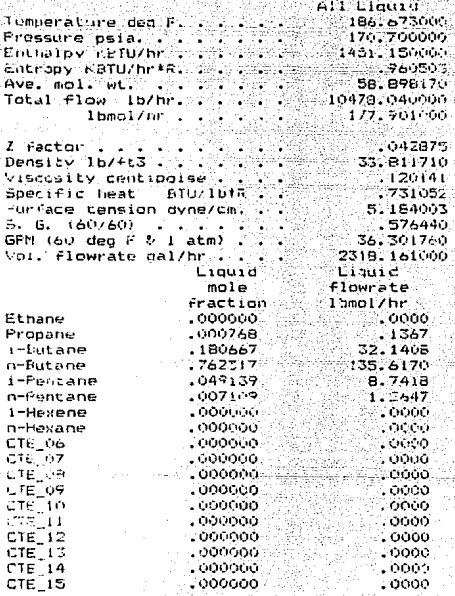

# Fane 26

MicroCHESS REPORT<br>(C) Copyright, COADE, 1985. All Rights Reserved.<br>COADE - A Division of International Thomson Inc.

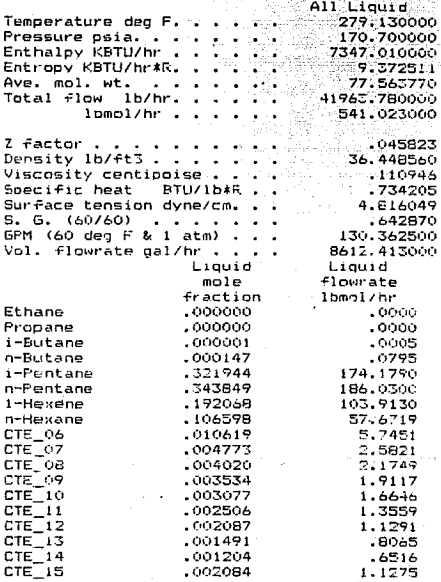
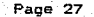

MicroCuces Depopr (C) Copyright, COADE, 1985. All Rights Reserved.  $\texttt{COADE}$  - A Division of International Thomson Inc. Stream no. 51 All Clould 186.094000 Temperature deg F. . . . . Pressure psia. . .<br>Enthalpy KBTU/hr . 180.700000 4095, 240000 Entropy KBTU/hr\*R.  $7.41$  THBT  $\ddot{\bullet}$  .  $Ave. mol. wt. . .$ 58 152890 Total flow 1b/hr. 29165.560000  $\sim$   $\sim$ 501.472000  $10001/hr$  $Z$  factor . . .045263 Decaity Ib/ft3. 33.509200  $\overline{\phantom{a}}$  $\Delta$  :  $\mathbf{r}$ 54  $.119573$ Viscosity centipoise . . .  $742143$ Specific heat BTU/1b\*R. Surface tension dyne/cm. . 4.869039  $5. 5. (60/60)$  $-571366$ 6PM (60 dec F & 1 atm)  $-101.943000$ أتعاريها - 20 Vol. flowrate gal/hr . . . 6510.837000 Liquid Liquid mole  $f$ lnwrate fraction 1bmg17hr  $.000000$  $\ldots$ 0000 Ethane Propane  $.001402$  $.7030$ 1-Butane .291350 146.1040 .703004 352.5370 n-Butane  $.004022$ 2.0171 i-Fentane n-Pentane  $.000221$  $.1109$  $.000000$ 1-Hexene **© 0000** n-Hexane  $-000000$ း၀၀၀၀  $.000000 30000$ CTE 04  $,0000$ CTE 07 - 000000  $.000000$  $.0000$ CTE<sup>T</sup>08  $,000000.$ CTE\_09  $.0000$ CTE 10  $.000000$ းဝဝခင 1000000 း၀၀၀၀ C10, 11  $\begin{array}{c} \text{CTE} = 12 \\ \text{CTE} = 13 \\ \text{CTE} = 14 \\ \end{array}$  $.000000$ . 0000  $.000000$ -,0000  $.000000...$  $-0000$  $CTE$  $15$  $- 0000000$ ാരററ

### Face 28

REPORT MicroCHESS (C) Copyright, COADE, 1785. All Rights Reserved.  $\texttt{COADE}$  - A Division of International Thomson Inc. Stream no. 52 All Liquid 186.246000 Temperature deo F. 170.700000 Pressure psia. . . Enthalpy KBTU/hr . 5546.390000 3.578943 Entropy KBTU/hr\*R.  $\mathbf{r}$ 58.353210 Ave. mpl. wt.  $\ddot{\phantom{a}}$ Total flow 1b/hr. 39643.590000  $\sim$ lbmgl/hr. 679.373000  $\overline{a}$  $.042789$ Z factor . : Density 1b/ft3 33.588610  $.119577$ Viscosity centipoise Specific heat BTU/1b\*R .740599 Surface tension dyne/cm. 4.950035 S. G. (60/60) .57269B  $\sim$   $\sim$   $\sim$ GPM (60 deg F & 1 atm) 138.244700 Vol. flowrate gal/hr . 8829.002000  $\sim$ . Liquid Liquid mole flowrate Ibmol/hr fraction  $.000000$  $.0000$ Ethane .001236 .8397 Propane 178.2450 i-Butane .262367 .718538 n-Butane 488.1550 .015837 10.7589 i-Pentane  $.002025$ 1.3756 n-Pentane 1-Hexene .000000  $.0000$ n-Hexane .000000 .0000 CTE\_06 .000000 .0000 CTE\_07 .000000 .0000 .000000  $.0000$ CTE 08 .000000 .0000 CTE 09  $CTE_1$ 0 .0000 .000000 CTE\_11  $.000000$ .0000  $\begin{array}{c} \text{CTE} \rightarrow 12 \\ \text{CTE} \rightarrow 13 \\ \text{CTE} \rightarrow 14 \\ \end{array}$ .000000 .0000 .000000 .0000  $.000000$ .0000  $.000000$ **CTE** 15  $.0000$ 

#### Page 29

MicroCHESS REPORT (C) Convright, CDADE, 1985. All Rights Reserved<br>COADE - A Division of International Thomson Inc. All Rights Reserved.

Stream no. 53

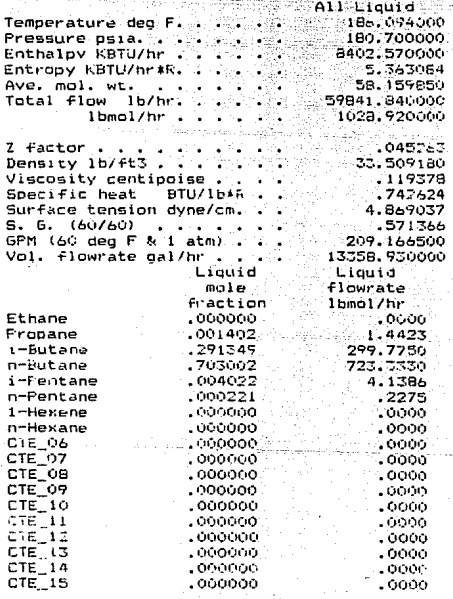

# Fane 30

### MicroCHESS REFORT<br>(C) Conyright, COADE, 1985. All Ri<br>CDADE – A Division of International Reserved. ts Thomson Inc.

## Stream no. 57

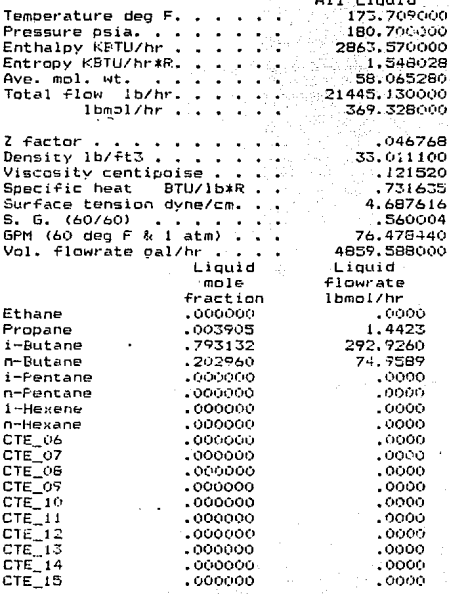

MicroCHESS REPORT (C) Copyright, COADE, 1985. All Rico<br>COADE - A Division of International All Rights Reserved. Thomson Inc.

### Stream no. 60

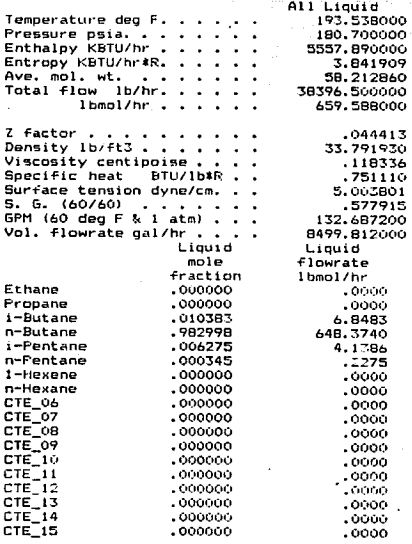

Page 31

MicroCHESS REPORT ...<br>(C) Copyright, COADE, 1985. All Rights Reserved.<br>COADE - A Division of International Thomson Inc.

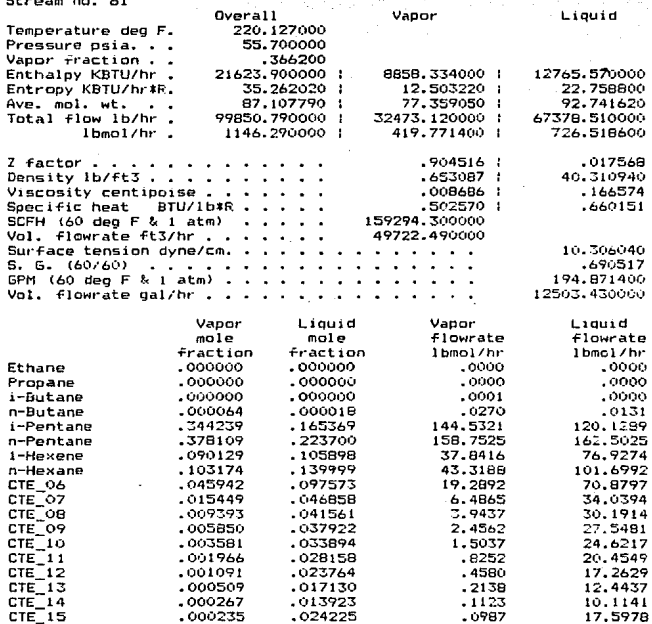

32 ane

### MicroCHESS **REPORT** (C) Copyright, COADE, 1985, All Rights Reserved.<br>[COADE - A Division of International Thomson Inc.

# $3 + r \cos \theta$  ma.  $62$

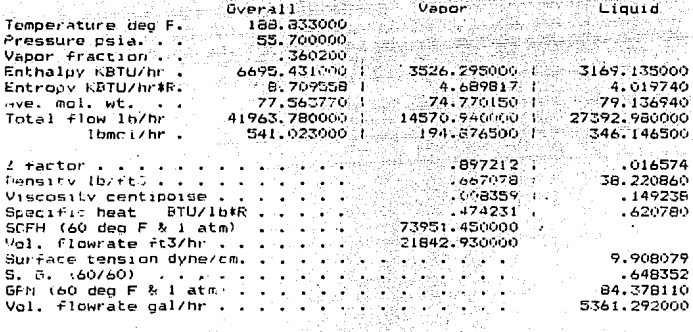

Yis.

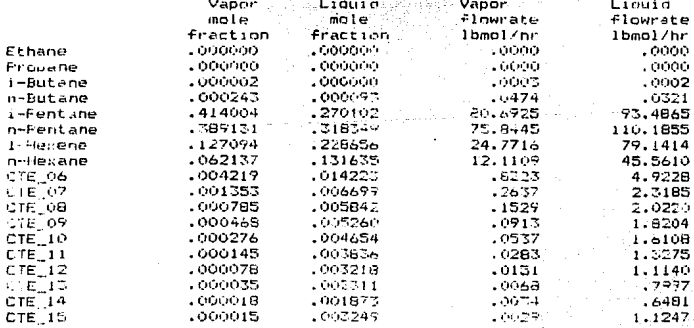

Page 33

MicroCHESS REPORT (C) Copyright, COADE, 1985, All Rights Reserved.  $\texttt{COADE} = A \texttt{Division of International Tromson Inc.}$ 

حدمة

### Stream no. 63

All Vapor 210.092000 Temperature den F. .. з. Pressure psia.  $\overline{\phantom{a}}$  $\mathbf{r}$ 28319.300000 Enthalpy KBTU/hr .  $\overline{a}$ Entropy KBTU/hr\*R. 61,310410 ¥ n. ¥ p. Ave. mol. wt. 84,047550  $\ddot{\phantom{a}}$ ٠. Total flow lb/hr. Ωé Ċ, lbmml/hr. 1687.310000

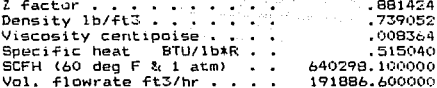

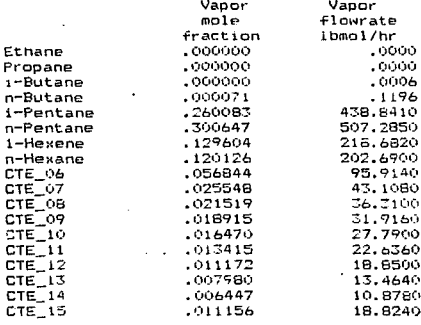

Chemical Ermineering Simulation Everem MicroCrIESS: (C) Copyright, CGADE, 1755. Will Flants Referved. COADE - A Division of International Thomson Inc.

PLANTA FRACCIONADOFA DE HIDROCARBUROS MINATITLAN. VER.

PROCESS VECTORS

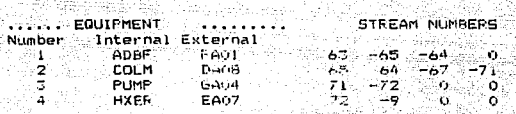

### **: STREAM CONNECTIONS**

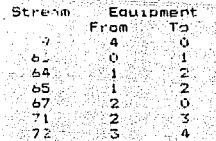

\* GTHER SYSTEM VARIABLES \*

Number of components:

ïв

ៀង ត្ Component numbers used: ು.  $6, 7, 8, 35,$ 5. 10. 1001, 1002.1003.1004.1005.1006.1007.1008. 1009.1010.

Thermo. option: Peng-Robinson

Streams used in conv. routine (KE4): ( O) O-Delay factor

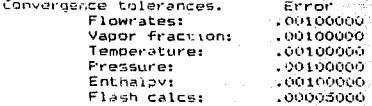

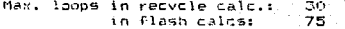

Page

MICroCHESS. REPORT (C) Copyright, COADE, 1985. All Rights Reserved. COADE - A Division of International Thomson Inc.<br>\* FINAL DATA \*

PLANTA FRACCIONADORA DE HIDROCARBUROS MINATITLAN, VER.

\* EQUIPMENT SUMMARY - EQUIPMENT LIST \*

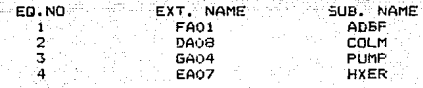

PLANTA FRACCIONADORA DE HIDROCARBUROS MINATITLAN, VER.

\* EQUIPMENT SUMMARY - INDIVIDUAL DETAILS \*

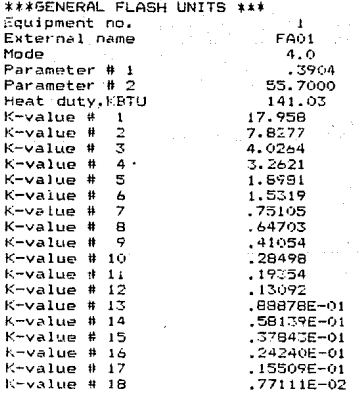

.<br>Page 3

sales ingentity.<br>Sygensymmes

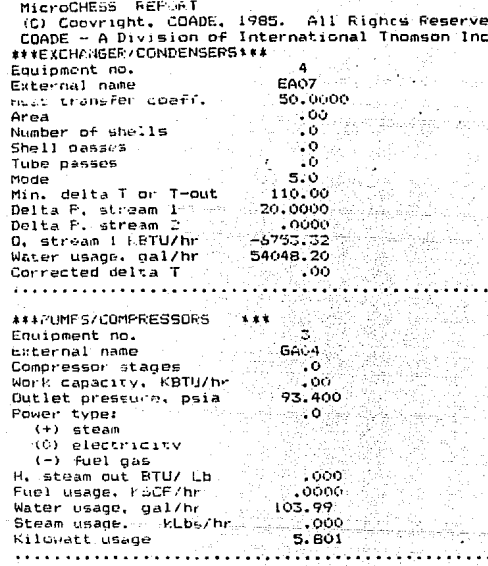

F and

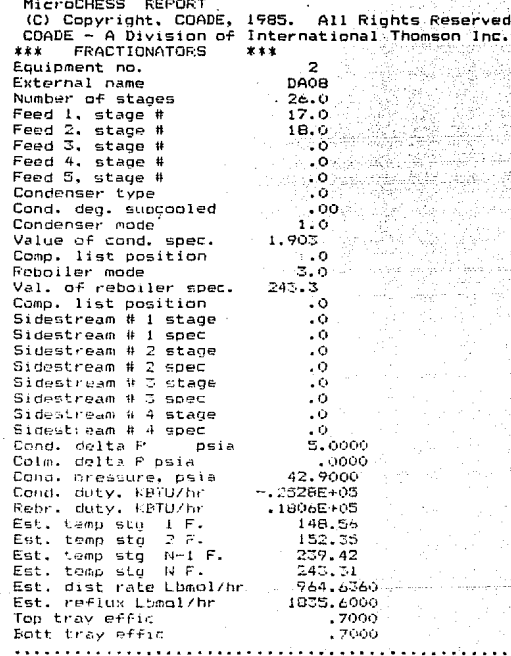

MicroCHESS REPORT<br>(C) Copyright, COADE, 1985. All Rights Reserved.<br>COADE – A Division of International Thomson Inc.

Page

Stream no. 9

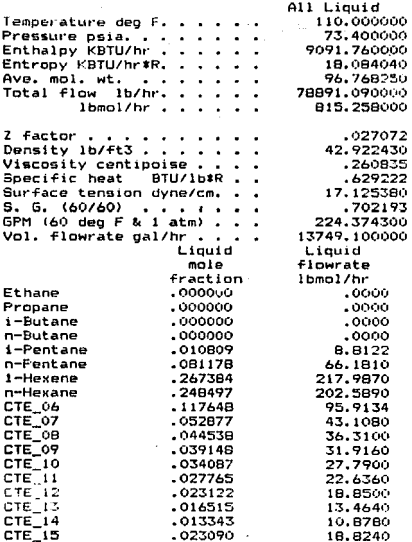

MicroCHESS **REPORT** The Cuncess Report<br>CD Copyright, COADE, 1985. All Rights Reserved.<br>COADE – A Division of International Thomson Inc.

Stream no. 63

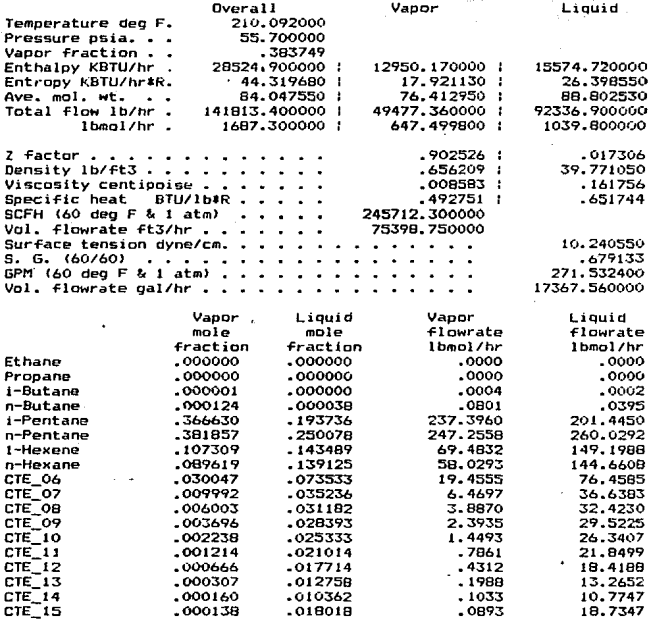

Page

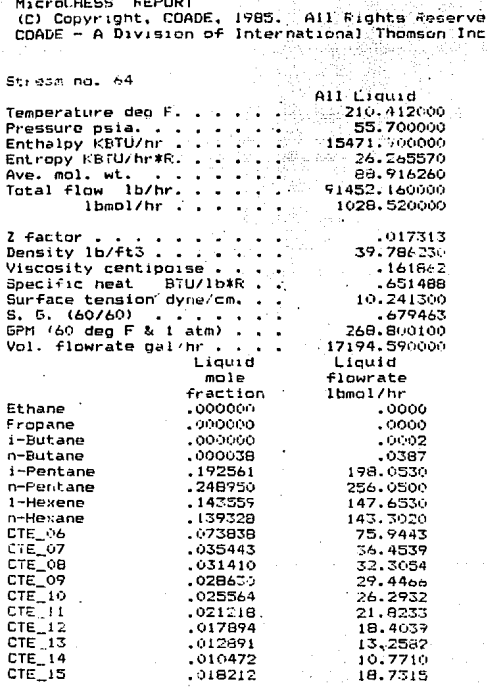

Pag

MicroCHESS REPORT .C. Copyright, COADE, 1985. All Rights Reserved.<br>COADE - A Division of International Thomson Inc. Page

Stream no. 65

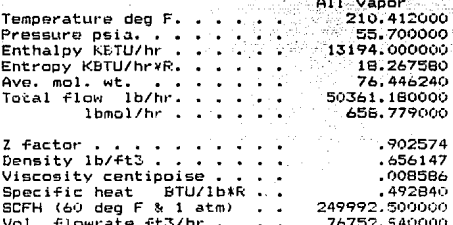

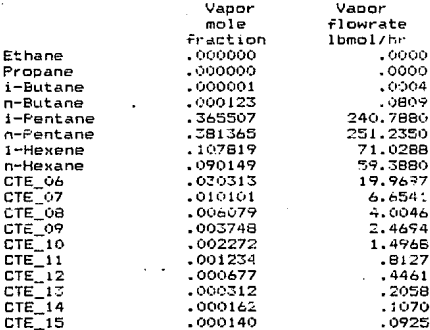

MICroCHESS REPORT (C) Copyright, COADE, 1985, All Rights Reserved.<br>COADE - A Division of International Thomson Inc.

음성 순

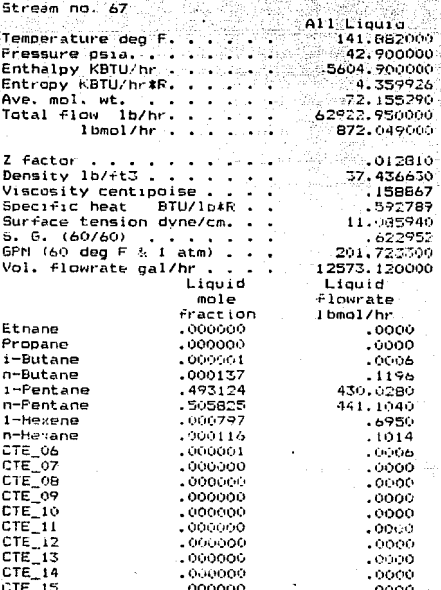

P ane **MicroCHESS REPORT** (C) Copyright, COADE, 1985. All Rights Reserved. COADE - A Division of International Thomson Inc.

말

á.

Stream no. 71 All Liquid. Temperature deg F. 243.300000 Pressure psia. . . . 47.900000 Enthalpy KBTU/hr . . 15841.200000 Entrony KBTU/hr\*R. 28,736170  $\sim$ Ave. mol. wt. . . 96.768250 Total flow lb/hr. 78891.090000 lomol/hr . . 815.258000 Z factor . . . .  $.015113$ Density 1b/ft3 . . . 40.662350 Viscosity centipoise . .  $.165103$ Specific heat BTU/lotR  $.656601$ Surface tension dyne/cm. 10.153740  $S. G. (60/60) . . . . . .$  $.702193$ GPM (60 deg F & 1 atm) . 224.374300 Vol. flowrate gal/hr . . 14513.300000 Liquid Liquid mole flowrate fraction 1bmol/hr .000000  $.0000$ Ethane  $,000000$ Propane  $.0000$  $i$ -Butane  $.000000$ .0000 ,000000 .0000 n-Butane  $.010609$ i-Pentane 8.8122  $.081178$ n-Pentane 66.1810 1-Hexene .267384 217,9870 n-Hexane .248497 202.5890 CTE\_06<br>CTE\_07  $.117648$ 95.9134  $.052877$ 43.1080 CTE\_06  $-04453B$ 36.3100 CTE\_09  $.039148$ 31,9160  $CTE_10$  $.034087$ 27.7900  $.027765$ CTE 11 22.6360  $.023122$ CTE\_12 18.8500  $CTE$  $13$  $.016515$ 13.4640  $CTE_14$  $-10.6780$  $.013343$ 

.023090

18.8240

 $CTE_15$ 

Page 10

### CONCLUSIONES

Las generalidades en base a definiciones de conceptos básicos en la siaulaci6n de procesos y sus aplicaciones, nos permiti6 entender cuándo la aplicación es adecuada, tomando en cuenta los<br>recursos disponibles, así como la parte potencial de los recursos disponibles, ast como la parte potencial de los simuladores de procesos. La estructura y métodos de cálculo de los simuladores de procesos proporcionaron la posibilidad de conocer de mejor manera el proceso simulado y ordenar de manera l6gica el procedimiento a seguir. Es importante recordar que una de las aplicaciones importantes de la simulaci6n es el aprendizaje.

Se caracterizó a la simulaci6n de procesos en computadoras digitales como un método de análisis de sistemas, no olvidar que el modelo do simulación os un medio para recolectar informaci6n acerca de la eficiencia del sistema basado sobre condiciones establecidas por el análisis.

Este trabajo nos permitió ver la simulaci6n como una herramienta que empieza a ser una parte indispensable en tareas de análisis, disef\o y optimizaci6n, lo que permite la soluci6n de problemas complejos, diferentes a los convencionales. El avance en el desarrollo de equipos con mayor velocidad y capacidad es también.un papel importante en simulaci6n, involucrando el ahorro de tiempo en las aplicaciones.

El simulador de procesos propuesto (MicroCHESS), es el tipo de simulador de procesos con requerimientos básicos para una simulaci6n, la tendencia de este simulador puede ser muy bien a aplicarse a nivel académico, como una herramienta de aprendizaje, tanto del sistema simulado y do la arquitectura del simulador, incluyendo el manejo de datos, criterios y uso de los m6dulos de cálculo, ya sea determinación de equipos, aumento en el banco de datos de componentes y reporte de resultados.

El proceso simulado (Planta.Fraccionadora de Gasolina Natural Minatitlán, Veracruz), es un sistema complejo en su estructura,

por la gran variedad de equipos con los que cuenta, por lo que fue de gran avuda para ejemplificar los módulos más comunes del simulador propuesto.

La confiabilidad de los resultados obtenidos de este simulador fue bastante aceptable, ya que reproduce adecuadamente las condiciones de la operaci6n real por lo que se recomienda su empleo como una herramienta en donde se requieran de evaluaciones· t6cnico-econ6micas de equipos y/o proce&os.

# **APENDICE**

Carpon-honoxide

Hydrocon-Eulfide

 $501$  fur  $-010 \times 100$ 2-Methyloent-ne

Sederov Inentario

 $2.2 - D1 - L1 - B0^{\circ}$  and

 $2.3-Di-C. - 2v\tan e$ 

1-Heptene Fronadiana....

Tappronc-

**Nater** Ampoo1a

Canbor<sup>1</sup>

Acety13n-

Propyne

1.2-Butadione

C2-Cycloper cana

Ethylcvclonesses

### COMPONENTES EN MicROCHESS

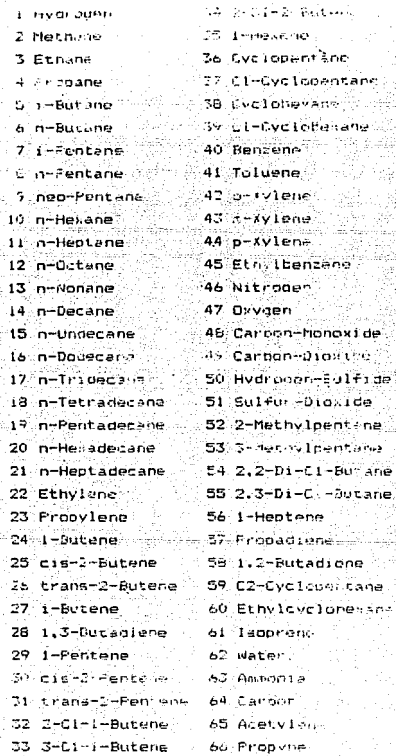

e71 a what you of 2-Meeby Income AR Cur innent and **Sulp-Arony Inenzane**  $71 - 1$ -Pross-achtene  $15.4 - 77 - 7 - 14 - 3$ enzene  $71 - (-0.1 - 4 - 0.7 - 5.3)$ 75.1.2.3-Mesitylene  $74.177.4 - 105.1$ 77 1.3.3-Mesitviene 75 h-Butvlhenzene 75 P-Muthylhovana 60 3-Methylhexane 81 2-Methylnentane 52 2.2.4-7 1-01-05 83 1-Octene 84 t=-1.5-Dif:1-Cyr4 85 cs-1.4-DiC1-CVC6 do Ca-1.4-DICI-CVCo. E: 1.1-D1-C1-CVC6 53 cs 1.7-DICI-CVCo 85 cs-1.3-DiC:-CVC6 so i Getadecane.... <sup>51</sup> n-Nonapecane 92 n-Eicosane 53 Juni-01-CL-CVCS Frient, 2-DICL-CVCS 95: 15-1,2-0101-6VE5 ‱ defil?-blül (vč5 Certain Hospital CVIIIN - 42  $2 - 3 + 4$ 99 Nema Se

100 Caroon-Terra-Cl 101 Phospere 102 Carpon-Disulfide 105 Tri-Cl-acetyl-Cl. 104 Hydrogen-Cloride 105 Chiarine 106 Hydrogen-Lodide 107 Neon 108 Nitric-Acid 109 Nitrogen-Dioxide ilo Nitrous-Oxide i 111 S.U.Fur-Trinvine 112 Chloraform 113 Hydronen-Cyanide 114 Formaldehyde 115 Methyl-Cloride **ITA Methylel odide** 117 Methanol 118 Methylamina 119 Tri-Ci-Ethylene 120 Di-Gl-Acetvl-Cl 121 Chl-Acetyl-Chl 122 Vinyl Chloride 123 Acetyl-Chloride 124 1.1.2-Tri-CI-C2 125 Acetonitrile 125 1.1-Di-Cl-Ethane 127 1.2-Di-Cl-Ethane 128 Acetaloghyde 129 Ethylene-Dxide 130 Acetic-Acid 131 Methyl-Formate 132 Ethyl-Chloride 133 Dimethyl-Ether 174 Ethanol -135 Ethylene-Glicol 136 limethyl-Sulfide 137 Ethyl-Mercapten

138 Ethylamine 134 Acrylonitrile  $140$  Acetary 141 Etnyl-Forsate -142 Methyl-Acetare 143 Fropionic-Acid 144 Di-C1-Formar 23 145 Isopropanol  $146$   $n$ -Prepanol  $n$ 147 Crimethylamine 148 Virilacetviene 147 Thiophene Same 150 methecrylonicrile 151 Dimethylacetylene 132 Isobutylalcenvde 153 Mtl-Ethyl-Ketuna  $154.$  n-Busynic-Acid 155 Ethyl-Acetate 156 mtl-Propionate 157 Propvi-Formate 158 Di-Cl-Acetamide  $159 - 150$ butanc $1 - 1$ 160 n-Butanol 161 t-Butyl Alconol 162 Diethyl-Ether 163 Diethvlene-Gl. ... 164 Furfural Committee 165 Diethvl-Ketone too n-Propyl-Acetate 167.1.2.3-Tri-Cl-Bie 168 m-Dicriprodenzena 169 o-Dichloropenzena 170 o-DichlorobenJenn 171 Broachenzene 172 Chiarobenzene 175 lodobenzene L74 Fheno! 175 Aniline

176 Tri-C2H4-61vcol 177 o-Cresol 178 Styrene 179 n-Propyl-Cv-CE 180 Tetra-C2H4-Glycol 181 Indens Com 152 Indan 165 Methylstyrkne 184 n-Provid-Cy-Cs 185 Warthalene 186 I meth Linde 187 2-methylinde 188 Di-Cy-pentadiene 189.1.2-DAC1-3-C2-Bz 190 n-C4-Cvclonexane 191 1-C1-Napthalone 192 2-C1-Napthalene 193 Acenapthalene 194 Dionenvi 195 2.7-Dici-Napthaleng  $155, 1, 2, 3-3C1-Indene$ 197 Flourene 196 1-Cl-C2-Napthalene 199 2.3.5-301-Napthalene 200 Phenanthrene 201 1-Phen dindene 202 2-Ethylflourene 203 Flourantene (1991) 204 Pyrene 205 1-Phenviraphtlne 206 Crysene

inger i Alen

### **BIBLIOGRAFIA**

1.- BIEGLER. L. T.. "Chemical Process Simulation", Chemical Engineering Progress, 85(10): 50-61 (1989).

2.- ENGINEERING SOFTWARE FOR MICROCOMPUTERS, (1985), MicroCHESS Process Simulation. Houston. Texas U.S.A.

3.- EVANS, G. W., WALLACE, G. F., SUTHERLAND, G. L., (1967), Simulation Using Digital Computers. Englewood Cliffs, N. J.  $U.S.A., 1-15 pp.$ 

4.- FELDER, R. M., Chemical Process Modeling and Simulation. North Carolina State University, Raleigh U.S.A.

5.- FRANKS, R. G. E., (1971), Modeling and Simulation in Chemical Engineering. Wilmington U.S.A., 1-6 pp.

6.- GIRAL, J., BARNES, F., RAMIREZ, A., (1977), Ingenieria de Procesos, U.N.A.M., México, la. ed.

7.- GRAYBEAL, W. J., POOCH, U. W., (1980), Simulation: Principles and Methods. Wintrop Publishers Inc. U.S.A., 1-13 pp.

8.- HALEY, J. C., "Process Simulators on Supercomputers" Chemical Engineering Progress, 85(10): 28-32 (1989).

9.- HOOVER, S. V., PERRY, R. F., (1989), Simulation, Addison-Wesley Publishing Company, U.S.A.

10.- LUYBEN, R. M., (1971), <u>Process Modeling. Simulation</u> and 10.- LUYBEN, R. M., (1971), <u>Process Modeli</u>n<br><u>Control for Chemical Engineers</u>. U.S.A., 1-3 pp. <u>Control for Chemical Engineers</u>. U.S.A., 1-3 pp.<br>11.- MARTIN, F. F., (1967), <u>Computer Modeling and Simulation</u>.

 $U.S.A., 3-5, 10-11, 15-16, 251-258 pp.$ 

12.- NEELAMKAVIL, F., (1987), Computer Simulation and Modelling, John Wiley & Sons, Gran Bretafia.

13.- ROBERTS, N., ANDERSEN, D. F., (1983), I<u>ntroduction to</u><br><u>Computer Simulation: The System Dynamics Approach</u>, Addison-Wesley Publishinq Company, Lesley Colleqe, u.s.A.

14. - ROBERTSON, J. L., "The Ideal Procesa Simulator", Chemical Engineering Progress, 85(10): 52-66 (1989).

15. - SCHMIDT, J. W., TAYLOR, R. E., (1970), Simulation and Analysis of Industrial Systems. U.S.A., Richard D. Irwin, Inc., J-9 PP·

16.- "Supercomputing in Chemical Engineering", Enqineerinq Proqress, 85(10): 19, 21 (1989). Chemical

17.- WATSON, H. J., BLACKSTONE, J. H., Computer Simulation, John Wiley & Sons, Signapore, 2a. ed.

18.- WESTERBERG, A. W., (1979), Process Flowsheeting. Cambridge university, u.s.A., 1-5 pp.